## **IS INIVERSIDAD**<br>SEÑOR DE SIPÁN

## **FACULTAD DE INGENIERÍA, ARQUITECTURA Y URBANISMO**

### **ESCUELA PROFESIONAL DE INGENIERÍA MECÁNICA ELÉCTRICA.**

**TESIS:**

### **ANÁLISIS Y SIMULACIÓN DE LA INFLUENCIA DEL NÚMERO DE ALABES EN EL RENDIMIENTO DE UN AEROGENERADOR DE EJE HORIZONTAL CON PERFIL NACA 4415**

**Autor:**

**Bach. Rentería Alvarado Renato Abel https://orcid.org/0000-0003-2785-6186**

**Asesor: Mg. Vives Garnique Juan Carlos https://orcid.org/0000-0003-0988-9881**

**Línea de Investigación:** 

**Infraestructura, Tecnología y Medio Ambiente**

**Pimentel – Perú**

 **2021**

### **"ANALISIS Y SIMULACIÓN DE LA INFLUENCIA DEL NÚMERO DE ALABES EN EL RENDIMIENTO DE UN AEROGENERADOR DE EJE HORIZONTAL CON PERFIL NACA 4415"**

**Aprobación del Tesis:**

Mg. Ing. Alvarado Silva Carlos Alexis **Presidente del Jurado de Tesis**

\_\_\_\_\_\_\_\_\_\_\_\_\_\_\_\_\_\_\_\_\_\_\_\_\_\_\_\_\_\_

Mg. Ing. Gastiaburu Morales Silvia Yvone Mg. Ing. Vives Garnique Juan Carlos **Secretario del Jurado de Tesis Vocal del Jurado de Tesis**

#### <span id="page-2-0"></span>**DEDICATORIA**

En primer lugar, se lo dedico a mis padres Jorge Rentería y Fabiana Alvarado que con mucho esfuerzo, amor, disciplina y perseverancia supieron sacarme adelante, también dedicarlo a todas las personas que confiaron en que podía terminar mi carrera con éxito.

#### **RENATO ABEL RENTERIA ALVARADO**

#### **AGRADECIMIENTO**

<span id="page-3-0"></span>Agradecer a mis padres que en todo momento estuvieron a mi lado y también a todas las personas que estuvieron implicadas entre profesores y familiares que estuvieron implicadas en la realización de esta investigación, a mi asesor metodológico Mg. Juan Carlos Vives Garnique e Mg. Ing. Alvarado Silva Carlos Alexis que con sus experiencias en el ámbito y sus altas capacidades supieron guiarme por el camino correcto.

#### **RENATO ABEL RENTERIA ALVARADO**

#### **RESUMEN**

<span id="page-4-0"></span>En esta investigación se realizó la comparación del rendimiento de cuatro aerogeneradores en función a la potencia que generan cuando se varía el número de alabes, es una investigación aplicativa debido a que está orientado a línea de investigación de eficiencia energética y energía renovable y es cuasi experimental debido a que se usara un software CAD para someter a simulación los cuatro aerogeneradores para ver el comportamiento del aire a la salida del rotor. Como resultados tenemos que a bajas velocidades de viento el rendimiento de los cuatro aerogeneradores es similar, a una velocidad de viento de 7 m/s es cuando se comienza a notar la diferencia en los rendimientos. En la simulación se hizo uso de una velocidad de 10 m/s para fines prácticos, donde se puede observar que existe una armonía del aire a la salida del rotor en los aerogeneradores de tres y cuatro alabes. De esta investigación concluimos que la variación del número de alabes no afecta en gran medida a la potencia del aerogenerador y se opta más por la estabilidad en el giro a la hora del diseño.

Palabras clave: Aerogenerador, Numero de alabes, Simulación

#### **ABSTRACT**

<span id="page-5-0"></span>In this research, the comparison of the performance of four wind turbines was performed based on the power they generate when the number of blades is varied, it is an applicative research because it is oriented to the research line of energy efficiency and renewable energy and is quasiexperimental due to use CAD software to simulate the four wind turbines to see the behavior of the air at the rotor outlet. As results we have that at low wind speeds the performance of the four wind turbines is similar, at a wind speed of  $7 \text{ m}$  / s is when the difference in performance begins to be noticed. In the simulation, a speed of 10 m / s was used for practical purposes, where it can be seen that there is a harmony of the air at the exit of the rotor in the three and four blade wind turbines. From this research we conclude that the variation in the number of blades does not affect to a great extent the power of the wind turbine and it opts more for the stability in the rotation at the time of the design.

Key words: Wind turbine, Number of blades, Simulation

## ÍNDICE

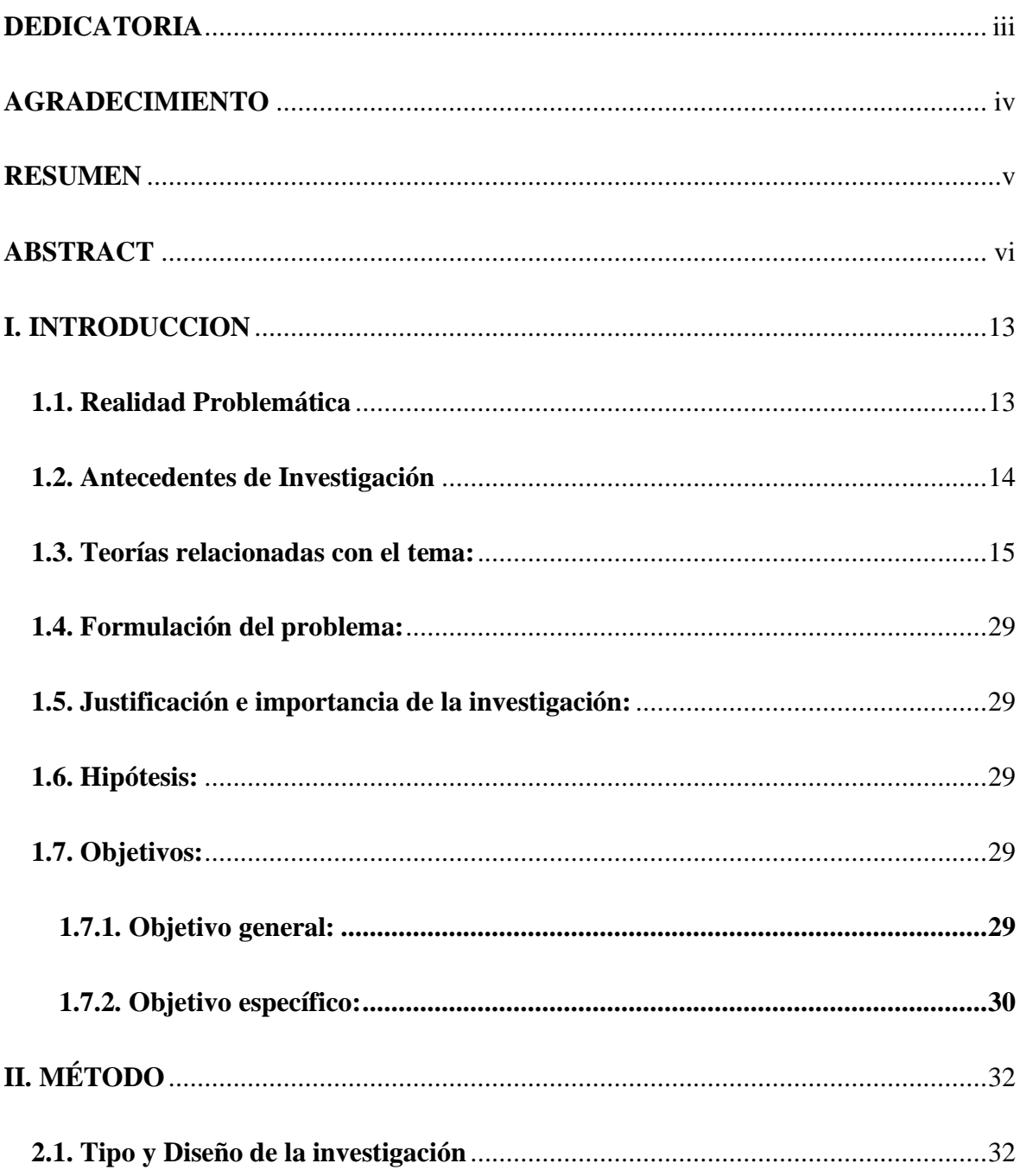

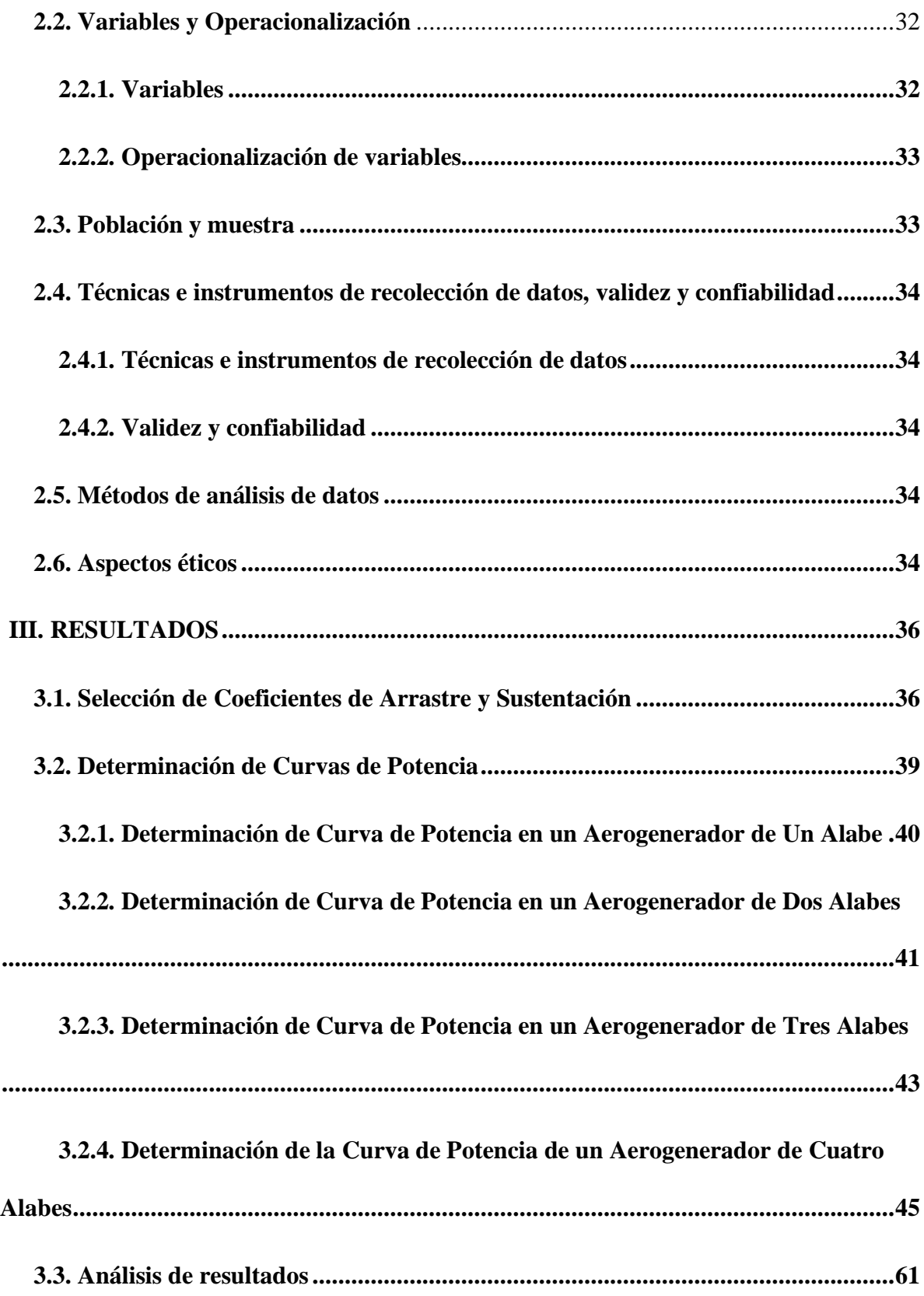

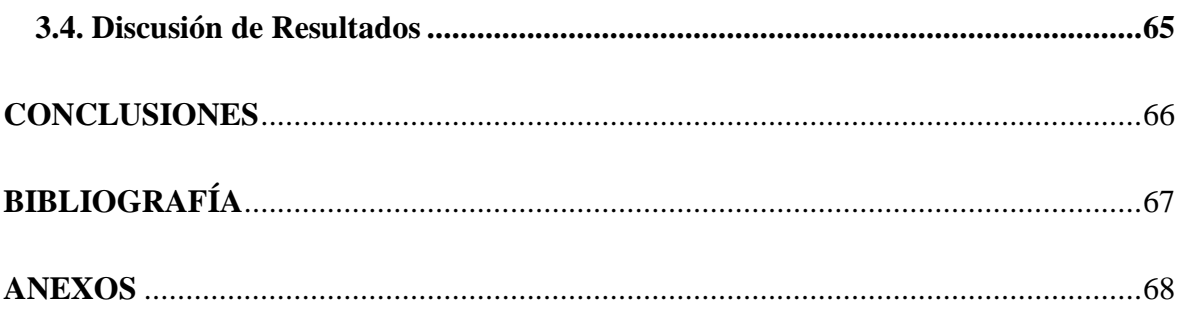

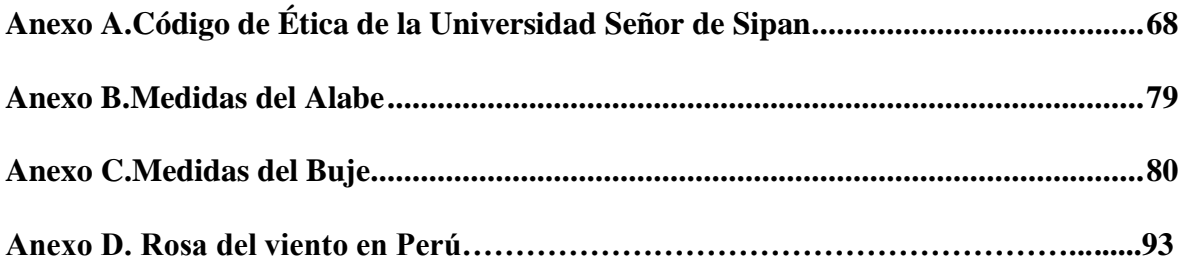

## **Índice de Figuras**

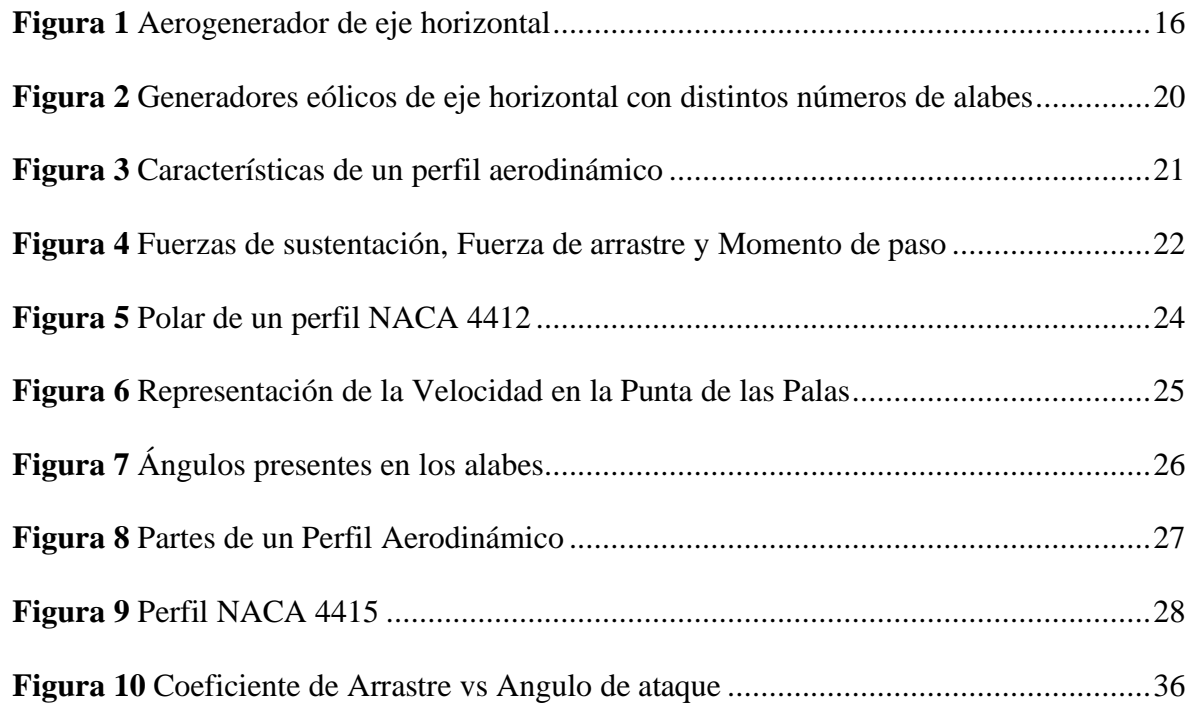

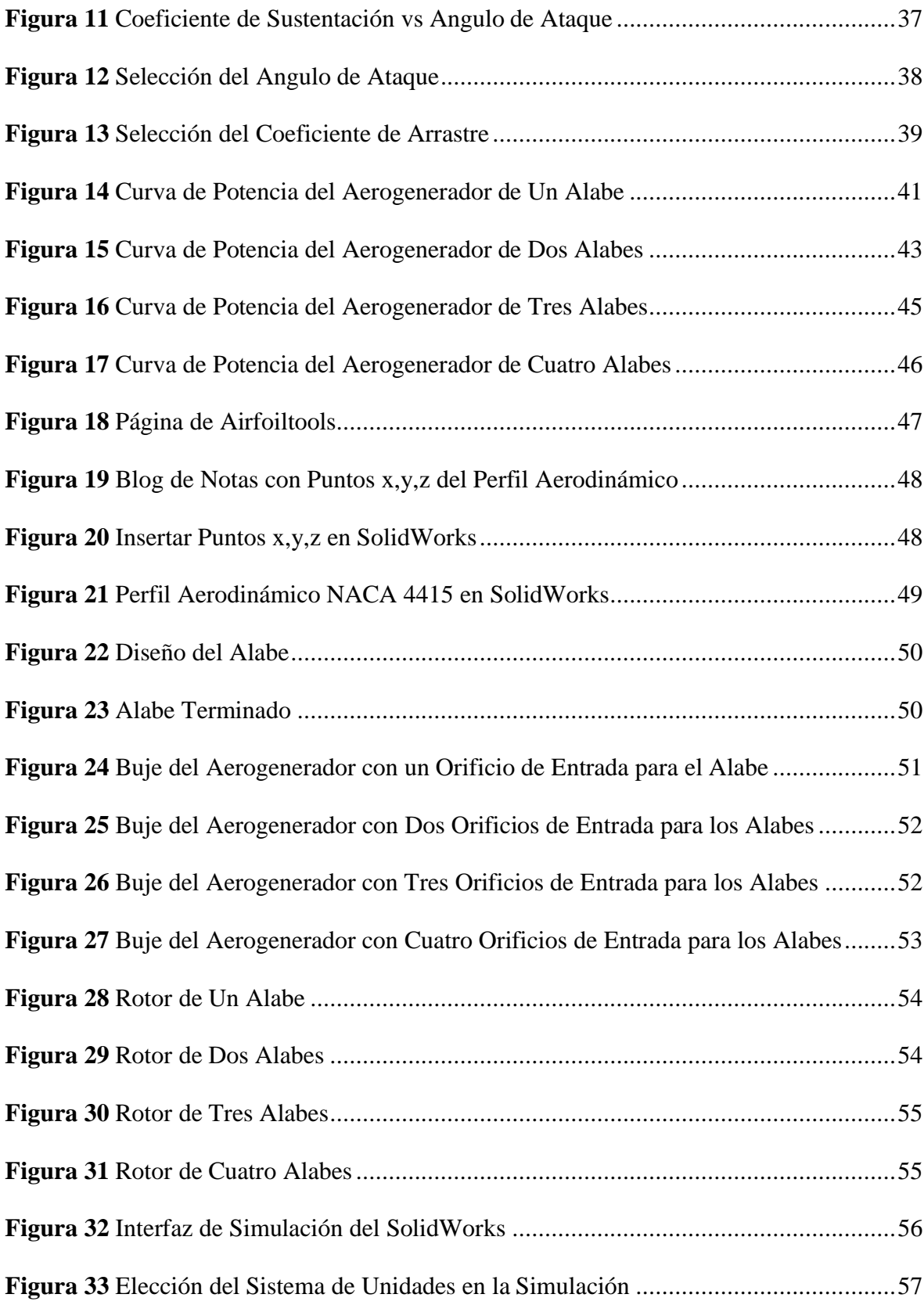

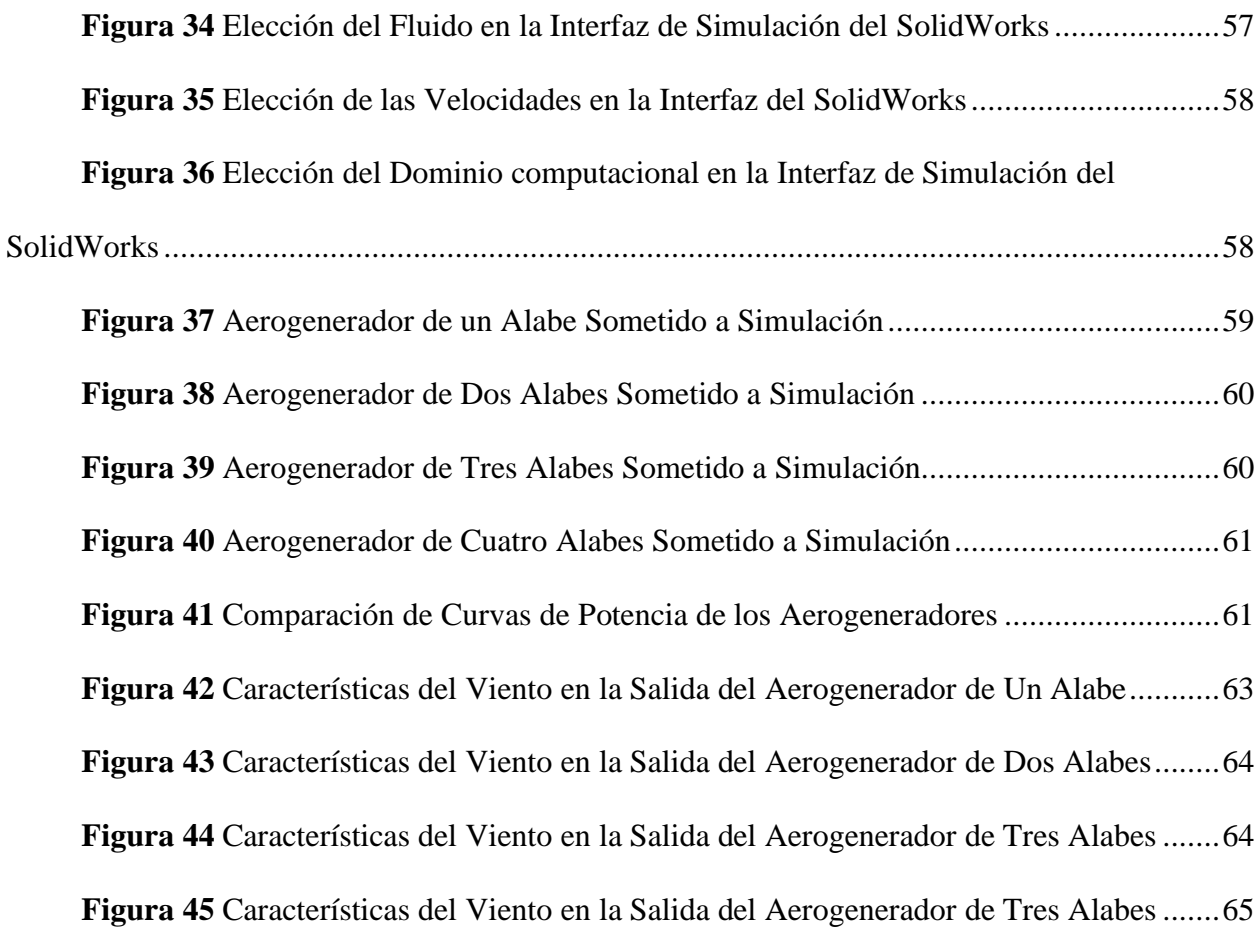

## **Índice de Tablas**

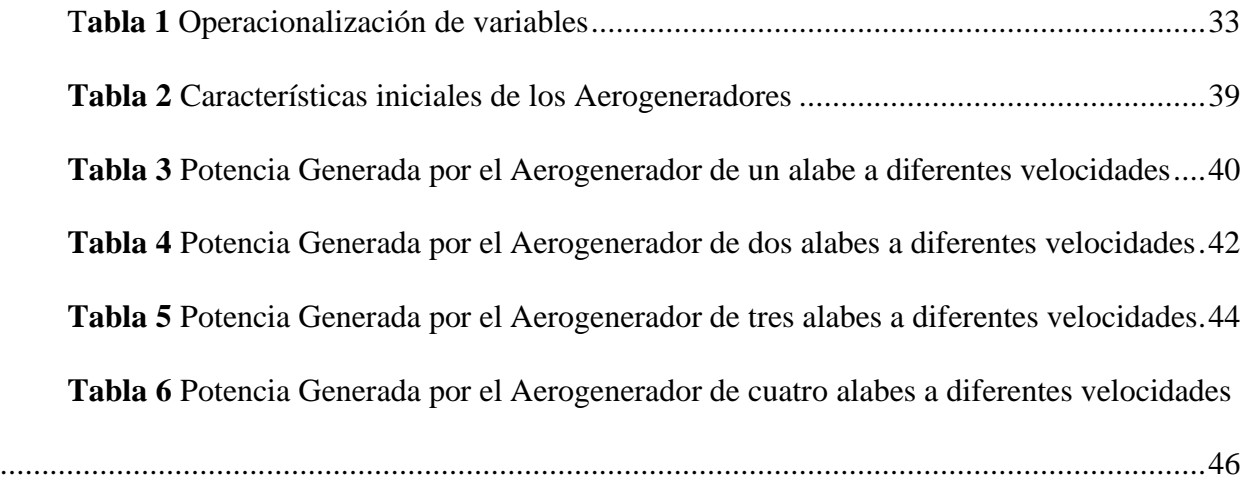

## **CAPÍTULO I INTRODUCCIÓN**

#### **I. INTRODUCCIÓN**

#### <span id="page-12-1"></span><span id="page-12-0"></span>**1.1. Realidad Problemática**

A lo largo de la historia la energía eólica ha sido empleada en múltiples situaciones, siendo en estos tiempos un recurso muy empleado en la generación de energía eléctrica, ya que hay una nueva tendencia en la que se presencia dejar de utilizar los combustibles fósiles, los cuales son los causantes de la mayor parte de la contaminación existente en nuestro planeta. En contramedida se están empleando las llamadas energía renovables las cuales son llamadas así porque no se agotan fácilmente y tienen un efecto mínimo en la naturaleza. Esta obtención de energía se puede emplear gracias a un conjunto de conocimientos de ingeniería y física, los cuales no permiten construir artefactos los cuales saquen el máximo provecho de estos recursos.

En el panorama mundial el uso de la energía eólica está cada vez más en aumento, ya que la tecnología va mejorando de manera exponencial, haciendo los materiales de construcción de los aerogeneradores cada vez más baratos y de más fácil acceso. Por otro lado, las inversiones en esta tecnología aumentaron, liderando sobre otros tipos de energías renovables con un monto de 138.200 mil millones de dólares americanos en el 2019.

Los costos para la compra de un aerogenerador para uso doméstico van desde los 50000 dólares hasta los 80000 dólares , esto depende de la potencia requerida por el sistema, mientras que para el uso industrial estos costos hacienden hasta los 1.3 – 2.2 millones de dólares por MW, para que esto sea rentable en países como el Perú, donde los procesos de fabricación de las materias primas los aerogeneradores no son muy avanzados, se tiene que invertir más en proyectos que puedan optimizar estos costos.

El departamento de Lambayeque presenta un extraordinario potencial en lo que respecta a la energía eólica, por el mismo medioambiente el cual está constantemente con la presencia de fuertes corrientes de aire, sin embargo, aún no se toman las medidas necesarias para aprovechar este recurso, medidas como la capacitación de jóvenes técnicos en la construcción, manejo y desarrollo de sistemas de energía son necesarias para hacer de esta región una región autosuficiente.

#### <span id="page-13-0"></span>**1.2. Antecedentes de Investigación**

Un trabajo de investigación realizado por (Rodríguez, 2017) denominado: "Análisis y diseño de un aerogenerador mediante simulación 3D de dinámica computacional de fluidos", se desarrolló la puesta en marcha de una simulación de un aerogenerador tripala en una interfaz computacional con el fin de obtener la cantidad de potencia eléctrica que podríamos obtener limpiamente; teniendo como resultado que el aerogenerador diseñado en la interfaz computacional podría generar un total de 1.7 MW de potencia bajo condiciones ideales.

En su proyecto de investigación "Diseño aerodinámico de alabes de 100 KW para aerogeneradores de eje horizontal ubicados en la zona del Cerro Villonaco" los investigadores Narváez & Vinueza (2018) realizaron el diseño y simulación aerodinámica de un rotor para turbinas de eje horizontal, con lo cual buscar obtener el mejor parámetro de diseño para los alabes de la turbina, todo esto realizado en un software el cual emplea un modelo matemático que verifica el rendimiento de la pieza y la potencia generada por el aerogenerador, como resultado tenemos que el aerogenerador diseño logra un total de 107 KW de potencia mecánica en la salida.

14

Torregrosa (2015) en su proyecto de fin de carrera denominado: "Diseño de un aerogenerador de 1.8 MW" servirá para la implementación de un aerogenerador en la provincia de Murcia, teniendo como otro objetivo el estudiar y optimizar el funcionamiento de un parque eólico, los resultados fueron que se logró la generación de 65.7 GWh/año de energía con la implementación de 15 de estos aerogeneradores.

En su investigación denominada : "Análisis de la variación del perfil alar en una turbina eólica de baja potencia" para la obtención del grado de Doctor en Ciencias con mención en Ingeniería en Energética (Chuquimamani, 2017) analiza la variación de la potencia en un aerogenerador cuando se modifica el perfil del alabe , teniendo como resultado un incremento del 10% mediante simulaciones.

#### <span id="page-14-0"></span>**1.3. Teorías relacionadas con el tema:**

#### **1.3.1. AEROGENERADORES**

Un aerogenerador es un conjunto de mecanismo que permite transformar la energía rotacional, producto de la fuerza del viento, en energía eléctrica basado en los antiguos molinos de viento empleados para la molienda. Esta energía puede ser suministrada a la red eléctrica luego de ser rectificada a una frecuencia adecuada que en el caso de Perú viene ser de 60 Hz. (Torroglosa, 2013)

#### **1.3.1.1. Aerogenerador de eje horizontal**

Los aerogeneradores de eje horizontal son llamados así ya que su eje principal está ubicado paralelamente a la superficie de anclaje del sistema como se observa en la figura 1. Su principal ventaja es una mayor generación de energía con respecto a los aerogeneradores de eje vertical.

#### <span id="page-15-0"></span>**Figura 1**

#### *Aerogenerador de eje horizontal*

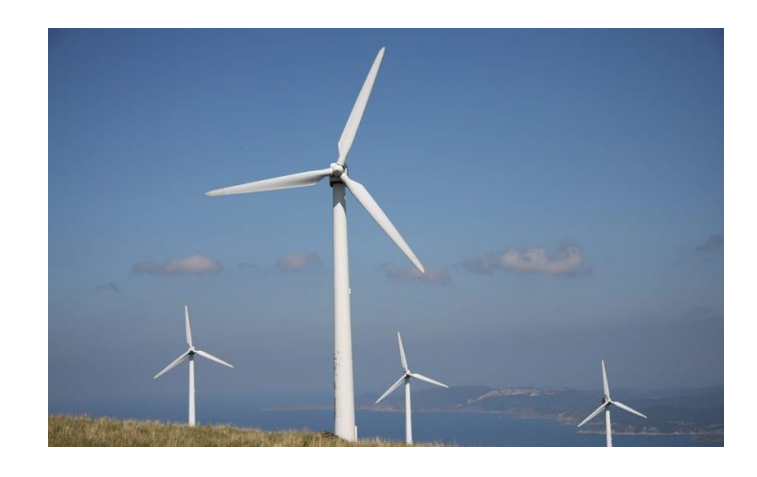

*Fuente 1:renovablesverdes*

#### **1.3.2. Partes de un aerogenerador**

A continuación, se detallará las partes más importantes que conforman un aerogenerador.

- Palas del rotor: elemento de aerogenerador que captura el viento y lo trasmite al eje de potencia, en la actualidad las dimensiones de las palas estas por un promedio de 30 metros.
- Buje: elemento del aerogenerador que une todas las palas.
- Equipo multiplicador de potencia: multiplica la velocidad transmitida del eje de baja velocidad al eje de alta velocidad.
- Generador: transforma la energía mecánica captada por las palas en energía eléctrica. Su principio básico de funcionamiento se basa en la ley de Faraday, la cual no dice que al hacer girar una espira dentro de un campo magnético se generara una corriente eléctrica.
- Controlador: monitoriza el ciclo de funcionamiento del aerogenerador.

#### **1.3.3. Principio de funcionamiento**

La energía eléctrica se produce por la acción del viento en las palas del rotor la cual

depende de diferentes parámetros (densidad del viento, velocidad del viento, dimensiones de las

palas) para un óptimo aprovechamiento.

El principio de funcionamiento de un aerogenerador consiste en aprovechar la energía cinética del viento con el uso de palas, las cuales mediante a un multiplicador de velocidad transmitirán el movimiento a un eje de alta velocidad acoplado al generador, el cual producirá la energía eléctrica para luego ser almacenada o distribuida según sea necesario.

Para un óptimo aprovechamiento de la energía cinética del viendo por el aerogenerador será necesario considerar algunos puntos como la densidad del aire, las dimensiones de las palas y la velocidad del viento.

- Densidad del aire: la energía cinética del viento está íntimamente relacionada con la densidad el aire.

- Dimensiones de las palas: a una mayor área de las palas, mayor será la obtención de energía cinética.

- Velocidad del viento: proporciona la energía cinética al equipo.

#### **1.3.4. Potencia generada por un aerogenerador**

La potencia generada por un aerogenerador está estrechamente relacionada con la energía que nos brinda el viento, con lo cual es importante conocer la potencia que puede generar este elemento.

#### **Potencia del viento**

La potencia del viento viene dada por la siguiente formula:

$$
P_{viento} = \frac{1}{2} \rho v_1^3 A \tag{1}
$$

Donde:

 $P_{viento}$ : potencia generada por el viento (W)

- $\rho$  : densidad del aire (Kg/m<sup>3</sup>)
- $v$  : velocidad el viento  $(m/s)$
- A : área perpendicular a la superficie de contacto del viento  $(m^3)$

#### **1.3.4.1. Teorema de Betz**

El teorema concluye que la máxima energía que puede captar el aerogenerador de viento para un máximo rendimiento es del 59% (Cp=16/27), con lo cual la potencia generada viene a ser dada por la siguiente formula:

$$
P_{general} = C_p P_{viento} \tag{2}
$$

$$
P_{max} = \frac{16}{27} P_{viento} \tag{3}
$$

El coeficiente de potencia con el cual el perfil aerodinámico puede extraer la máxima energía viene ser dada por la siguiente formula:

$$
C_p = 0.593 * \lambda * \left[ \lambda + \frac{\left(1.32 + \left(\frac{\lambda - 8}{20}\right)^2\right)}{N^{\frac{2}{3}}} \right]^{-1} - \frac{0.57 * \lambda}{\left(\frac{C_L}{C_D}\right) * \left(1 + \frac{1}{2} * N\right)}\tag{4}
$$

Donde:

 $\lambda$ : TSR

 $C_L$ : Coeficiente de elevación

 $C_D$ : Coeficiente de arrastre

: Numero de alabes

#### **1.3.5. Teoría de alabes**

Los alabes o también llamados palas son una parte fundamental del aerogenerador cuya función será la de recibir toda la energía cinética del viento para luego transmitirlo al generador y así producir energía. Para una mayor eficiencia en la construcción de estas se realiza un estudio aerodinámico, en el cual estarán presentes factores como el número de palas, el ángulo de ataque, la elección del perfil, entre otros.

#### **1.3.5.1. Número de alabes**

En los aerogeneradores el número de alabes viene a ser un punto muy importante a la hora de fabricarlos, ya que se debe tener criterio a la hora de equilibrar los costos de fabricación con el óptimo funcionamiento del equipo. Contrario a lo que se piensa comúnmente un numero alto de palas no representa un aumento de potencia frente a los de menor número.

- hélice de un alabe: representa una opción muy atractiva ya que, al solo requerir de una pala, el costo de fabricación es mucho menor, sin embargo, este equipo produce muchas vibraciones lo cual no lo hace practico.

- hélice con dos alabes: representan un ahorro con respecto a una de tres palas, sin embargo, es más sensible a las vibraciones.

- hélice de tres alabes: son las más utilizadas por su óptimo funcionamiento.

- hélice de más de tres alabes: un numero alto de palas se usa con el fin de generar más torque, usados generalmente para el bombeo de agua. (Povis, 2016)

#### <span id="page-19-0"></span>**Figura 2**

*Generadores eólicos de eje horizontal con distintos números de alabes*

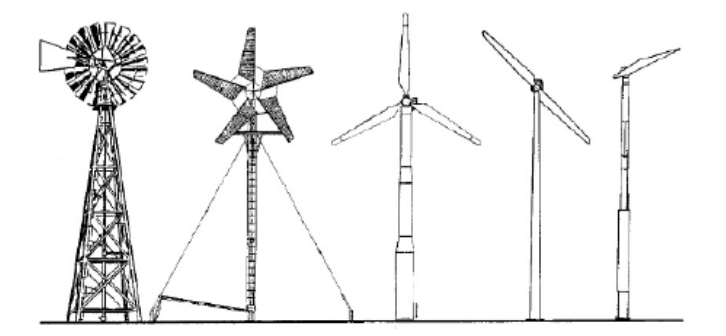

*Fuente 2:(Povis, 2016)*

#### **1.3.5.2. características de un perfil aerodinámico**

- Punto a: Llamado borde de ataque recibe directamente el potencial del viento; debe estar redondeado y liso para generar un buen rendimiento de los alabes.

- Punto b: Llamado borde de fuga, su función es evitar un rodeo de la corriente, haciendo que esta tengo una dirección de salida.

- Línea AB: Unión entre el punto a y el punto b.

- Curva AMB: Línea de curvatura convexa ubicada en el exterior del alabe
- Curva ANB: Línea de curvatura cóncava ubicada en el interior del alabe.
- Angulo de ataque geométrico: Angulo formado entre la dirección del flujo y la

dirección de la línea AB. (Torroglosa, 2013)

#### <span id="page-20-0"></span>**Figura 3**

#### *Características de un perfil aerodinámico*

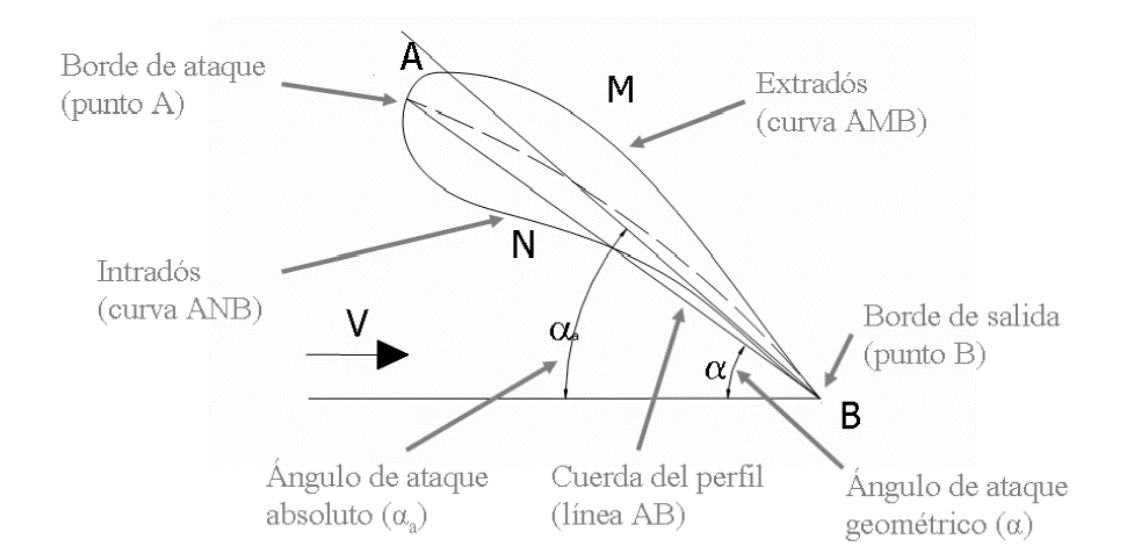

*Fuente 3: (Torroglosa, 2013)*

#### **1.3.5.3. Fuerzas aerodinámicas en el alabe de los aerogeneradores**

La fuerza aerodinámica en el alabe de los aerogeneradores se produce por la acción del fluido (viento) sobre la superficie de contacto, la cual es expresada en dos componentes. El primero viene a ser un componente perpendicular al flujo, también conocido como fuerza aerodinámica de sustentación y otra fuerza que es paralela al flujo conocida como fuerza

aerodinámica de arrastre, también existe un momento de paso, que es el momento resultante que se ejerce sobre el eje perpendicular a la sección del perfil. (Cevallos & Guacho, 2013)

#### <span id="page-21-0"></span>**Figura 4**

*Fuerzas de sustentación, Fuerza de arrastre y Momento de paso*

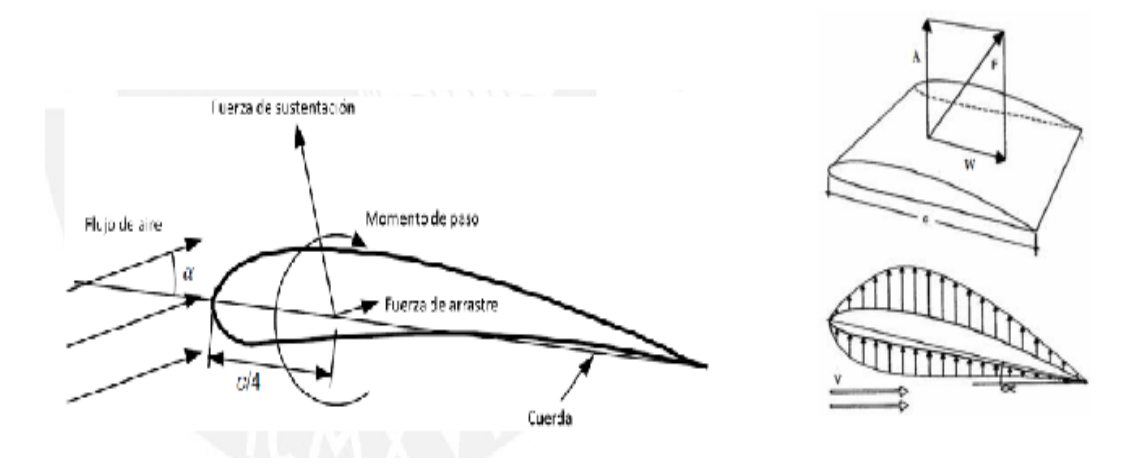

*Fuente 4: (Cevallos & Guacho, 2013)*

- Donde:
- $\alpha$  = ángulo de ataque
- $A_f$  = Fuerza de sustentación
- $W =$ Fuerza de arrastre

La fuerza de sustentación y arrastre se relacionan con las siguientes formulas

$$
A_f = \frac{1}{2} \mathcal{C} l \rho \, v^2 A \tag{5}
$$

$$
W = \frac{1}{2} C d \rho v^2 A \tag{6}
$$

Donde:

Cl = coeficiente de sustentación, adimensional

Cd = coeficiente de arrastre, adimensional

Estos coeficientes están definidos por:

$$
Cl = \frac{A}{\left(\pi/8\right)} \rho v^2 A \tag{7}
$$

$$
Cd = \frac{W}{\left(\frac{\pi}{8}\right)\rho v^2 A}
$$
 (8)

#### **1.3.5.3.1. Relación entre el coeficiente de sustentación y el coeficiente de arrastre**

El máximo rendimiento del alabe depende de la relación que existe entre estos coeficientes donde se buscar que  $Ca/Cw$  sea máxima; sin que Ca sea el máximo absoluto ni que Cw sea el mínimo absoluto, por ello se busca un ángulo de ataque  $\alpha$  que sea lo más optimo posible. (Cevallos & Guacho, 2013)

#### **1.3.5.3.2. Polares de un perfil**

Son graficas que relacionan el coeficiente de sustentación y el coeficiente de arrastre que se obtienen midiendo los valores de A y W mediante una balanza de torsión en un túnel de viento, para distintos ángulos de ataque. (Cevallos & Guacho, 2013)

#### <span id="page-23-0"></span>**Figura 5**

*Polar de un perfil NACA 4412*

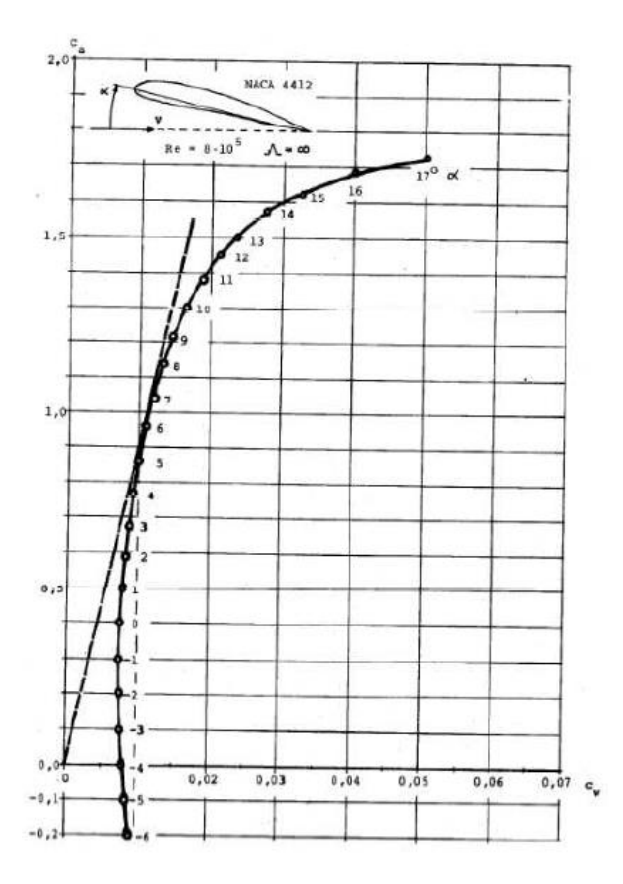

*Fuente 5: (Cevallos & Guacho, 2013)*

#### **1.3.5.4. Relación de velocidad periférica (TSR)**

La relación de velocidad periférica, llamada también relación de velocidad especifica o TSR (TipSpeed-Ratio) sustituye al llamado termino RPM (revoluciones por minuto) del rotor, y sirve para comparar la eficiencia o funcionamiento entre diferentes maquinas eólicas. El TSR es una relación entre la velocidad de periferia de la pala y la velocidad del viento. (Cevallos & Guacho, 2013)

$$
TSR = \frac{Velocidad de la periferie de la pala}{velocidad del viento} = \frac{wR}{V}
$$
 (9)

#### <span id="page-24-0"></span>**Figura 6**

*Representación de la Velocidad en la Punta de las Palas*

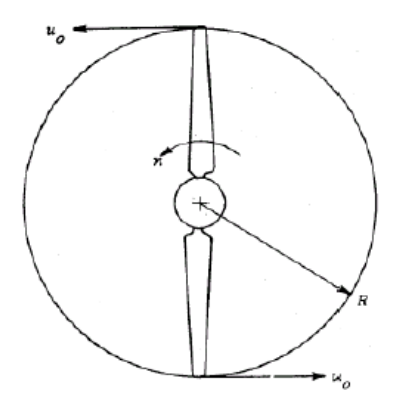

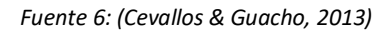

#### **1.3.5.5. Ángulos en los alabes**

En la figura 7 observamos los ángulos que se forman en los alabes.

Donde:

 ∶ Ángulo formado por el plano de rotación y una cuerda del perfil; ángulo de inclinación.

#### <span id="page-25-0"></span>**Figura 7**

*Ángulos presentes en los alabes*

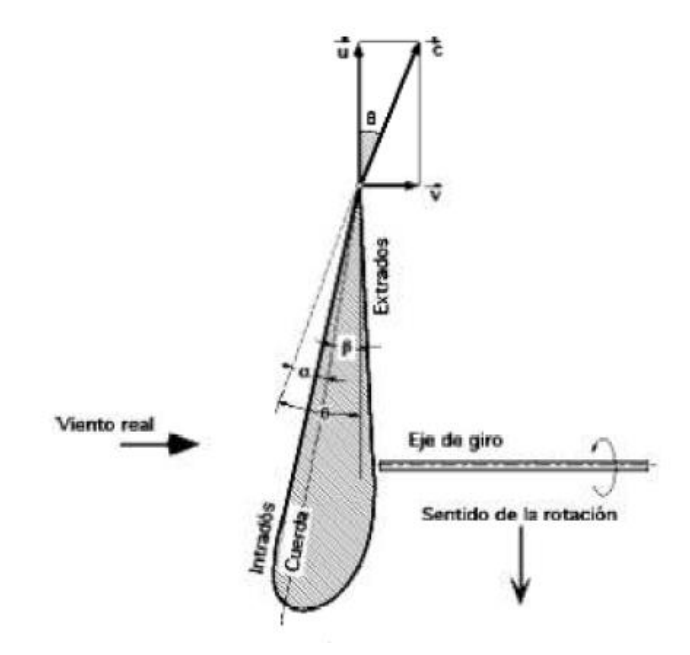

*Fuente 7: (Cevallos & Guacho, 2013)*

#### **1.3.5.6. Nomenclatura NACA**

La NACA realizo un estudio sistemático y racional de un perfil aerodinámico sometido a un túnel de viento para analizar sus características, el cual requería una nomenclatura para clasificar los datos obtenidos de manera ordenada y detallada.

#### **1.3.5.6.1. Perfil alar NACA de cuatro dígitos**

Es la primera familia de perfiles creada por la NACA, la cual se generó a principios de los años 90.

Primer digito: Se refiere a la curvatura máxima (máximum camber) expresada en porcentaje de la longitud de la cuerda.

Segundo digito: Representa la región de máxima curvatura (location of máximum camber) en decimas de cuerda.

Dos ultimo dígitos: Denota el espesor máximo en porcentaje de la cuerda.

#### <span id="page-26-0"></span>**Figura 8**

*Partes de un Perfil Aerodinámico*

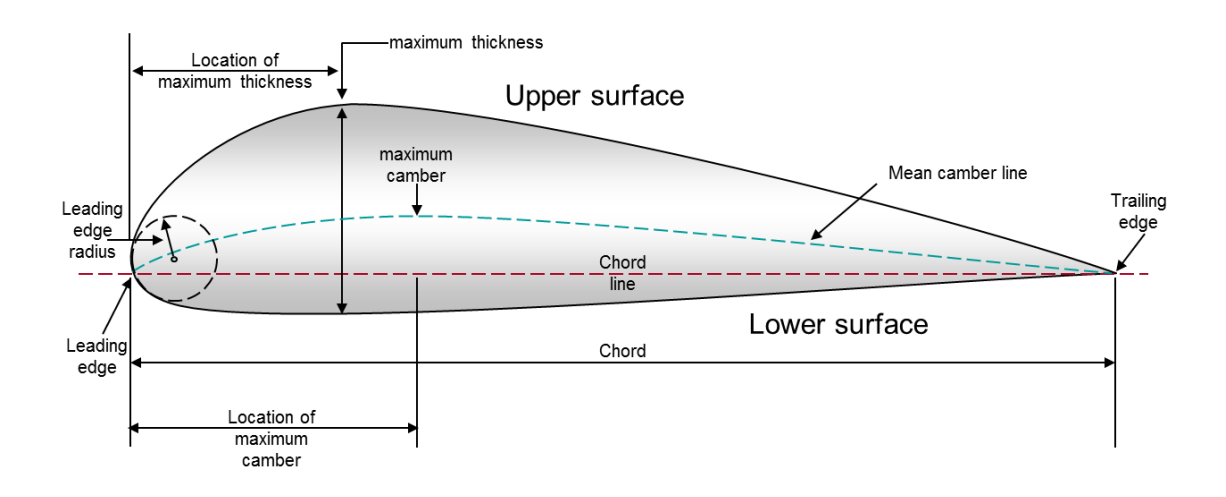

*Fuente 8:greatbustardsflight*

#### **1.3.6. Perfil NACA 4415**

El perfil NACA 4415 viene a ser un perfil de la familia de 4 dígitos, el cual es usado en la fabricación de piezas aerodinámicas. En la figura 10 se muestra la representación de un perfil NACA 4415.

#### <span id="page-27-0"></span>**Figura 9**

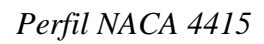

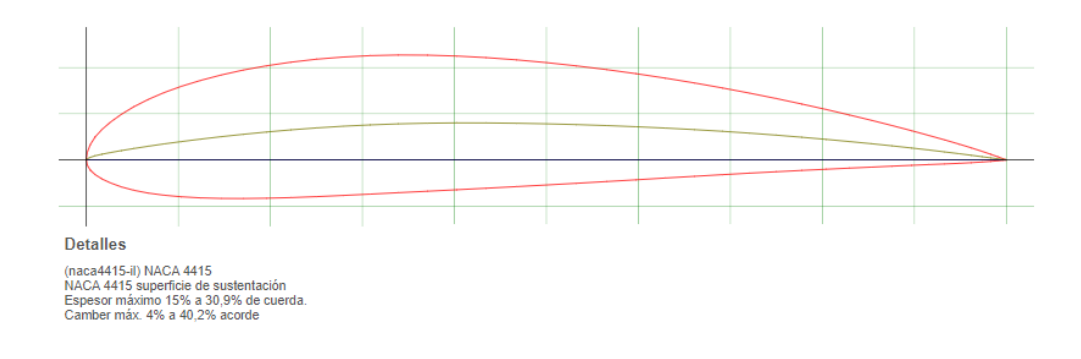

*Fuente 9:airfoiltools*

#### **1.3.7. Rosa del viento en Perú**

Es un esquema que nos muestra a largo plazo las combinaciones en las que sopla el viento en el territorio peruano como se muestra en el Anexo D.

#### <span id="page-28-0"></span>**1.4. Formulación del problema:**

¿Cómo se ve afectado el rendimiento de un aerogenerador de eje horizontal al variar el número de alabes en su fabricación?

#### <span id="page-28-1"></span>**1.5. Justificación e importancia de la investigación:**

1.5.1. Justificación Ambiental

Con esta investigación sentamos las bases a futuros trabajos donde se plantea poco a poco disminuir el uso de energías convenciones, las cuales son el principal medio contaminante que se tiene en esta región.

1.5.2. Justificación Económica

La investigación se centra en poder ajustar variables en la construcción de los aerogeneradores para disminuir gastos y con esto hacer más eficiente la construcción de una planta o estación de generación eólica en la región.

1.5.3. Justificación Social

La investigación brindará datos para ayudar a futuros estudiantes en sus investigaciones sobre energía eólica.

#### <span id="page-28-2"></span>**1.6. Hipótesis:**

El aerogenerador de tres alabes es el más indicado para la producción de energía eléctrica con relación de costo – Eficiencia.

#### <span id="page-28-3"></span>**1.7. Objetivos:**

<span id="page-28-4"></span>1.7.1. Objetivo general:

- Analizar el rendimiento en función a la potencia de un aerogenerador con distintos números de alabes usando el perfil NACA 4415.

#### <span id="page-29-0"></span>1.7.2. Objetivo específico:

- Obtener las gráficas de potencia de los prototipos de aerogenerador.

- Realizar un diseño paramétrico de un aerogenerador en función al número de alabes utilizando software CAD

- Realizar la simulación del comportamiento fluido-dinámico del prototipo de aerogenerador

- Analizar los resultados de la simulación y de las gráficas obtenidas.

# **CAPÍTULO II MÉTODO**

#### **II. MÉTODO**

#### <span id="page-31-1"></span><span id="page-31-0"></span>2.1. Tipo y Diseño de la investigación

- Investigación Cuasi-Experimental: Este trabajo de investigación será experimental ya que analizaremos mediante simulaciones el efecto que tiene el número de alabes en el rendimiento de un aerogenerador
- Investigación Aplicativa: Es aplicativa ya que se centra en la línea de investigación de eficiencia energética y energía renovable.

#### <span id="page-31-2"></span>**2.2. Variables y Operacionalización**

- <span id="page-31-3"></span>2.2.1. Variables
	- **Variable Independiente:**

- Rendimiento de un aerogenerador.

#### • **Variable Dependiente:**

- Numero de alabes.

#### <span id="page-32-0"></span>2.2.2. Operacionalización de variables

#### <span id="page-32-2"></span>*T***abla 1**

*Operacionalización de variables*

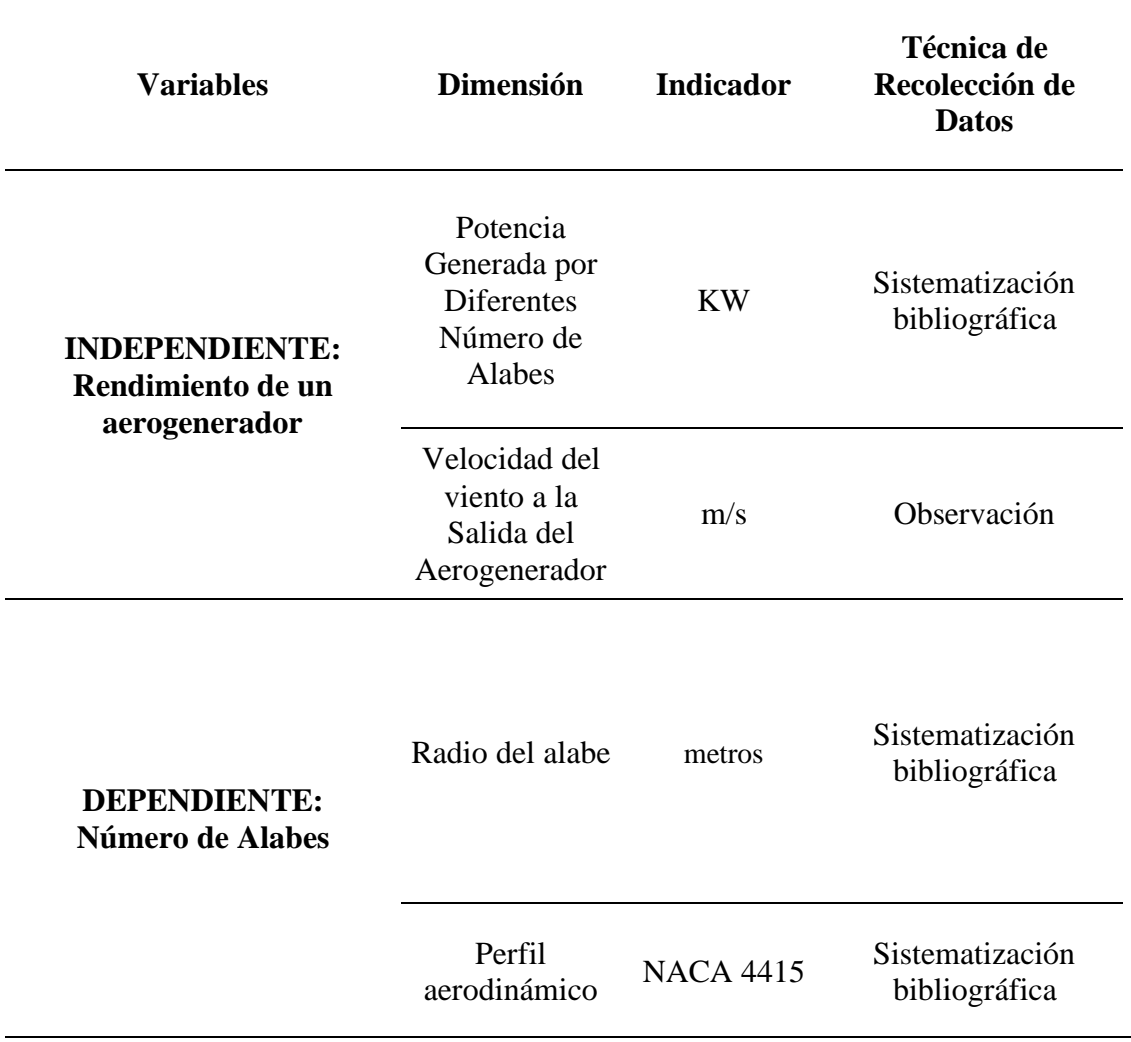

*Fuente 10: Elaboración propia*

#### <span id="page-32-1"></span>**2.3. Población y muestra**

- Población: Familia de perfiles de NACA para alabes
- Muestra: Perfil Naca 4415

÷,

#### <span id="page-33-0"></span>**2.4. Técnicas e instrumentos de recolección de datos, validez y confiabilidad**

<span id="page-33-1"></span>2.4.1. Técnicas e instrumentos de recolección de datos

Como técnica de recolección de datos utilizamos la sistematización bibliográfica, teniendo su instrumento a las fichas de recolección de datos, con los recopilamos información de diversas tesis y trabajos de investigación referentes a los aerogeneradores de eje horizontal y a los perfiles alares, otra técnica a utilizar es la observación teniendo como instrumento a la guía de observación con los que analizaremos las gráficas de la simulación realizada.

#### <span id="page-33-2"></span>2.4.2. Validez y confiabilidad

La validez de los datos obtenidos se dará mediante la comparación de los datos obtenidos en la simulación, con los datos obtenidos en la grafica de potencias de los aerogeneradores.

#### <span id="page-33-3"></span>**2.5. Métodos de análisis de datos**

El método que utilizamos para esta investigación es el método Analítico, el cual es un método muy utilizado en la rama de la ciencia, con el cual analizaremos el fenómeno producido por la naturaleza.

#### <span id="page-33-4"></span>**2.6. Aspectos éticos**

En esta investigación se tendrá en cuenta la norma IEC 61400 de la comisión eléctrica internacional, la cual abarca todo lo relacionado con los aerogeneradores terrestres y el código de ética de la universidad Señor de Sipán (vea el anexo 1), donde en su artículo siete se detallan los deberes éticos de los investigadores como la autonomía, responsabilidad, profesionalismo, compromiso con la sociedad, supervisión y desarrollo personal.

## **CAPÍTULO III RESULTADOS**

#### **III. RESULTADOS**

#### <span id="page-35-1"></span><span id="page-35-0"></span>**3.1. Selección de Coeficientes de Arrastre y Sustentación**

De la página de airfoiltools la cual nos brinda las características de una gran variedad de perfiles aerodinámicos, seleccionaremos el polar del perfil NACA 4415, donde nos brinda la curva del coeficiente de arrastre (Figura 10) y coeficiente de sustentación (Figura 11) frente al ángulo de ataque.

#### <span id="page-35-2"></span>**Figura 10**

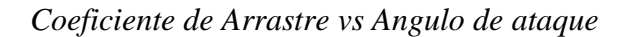

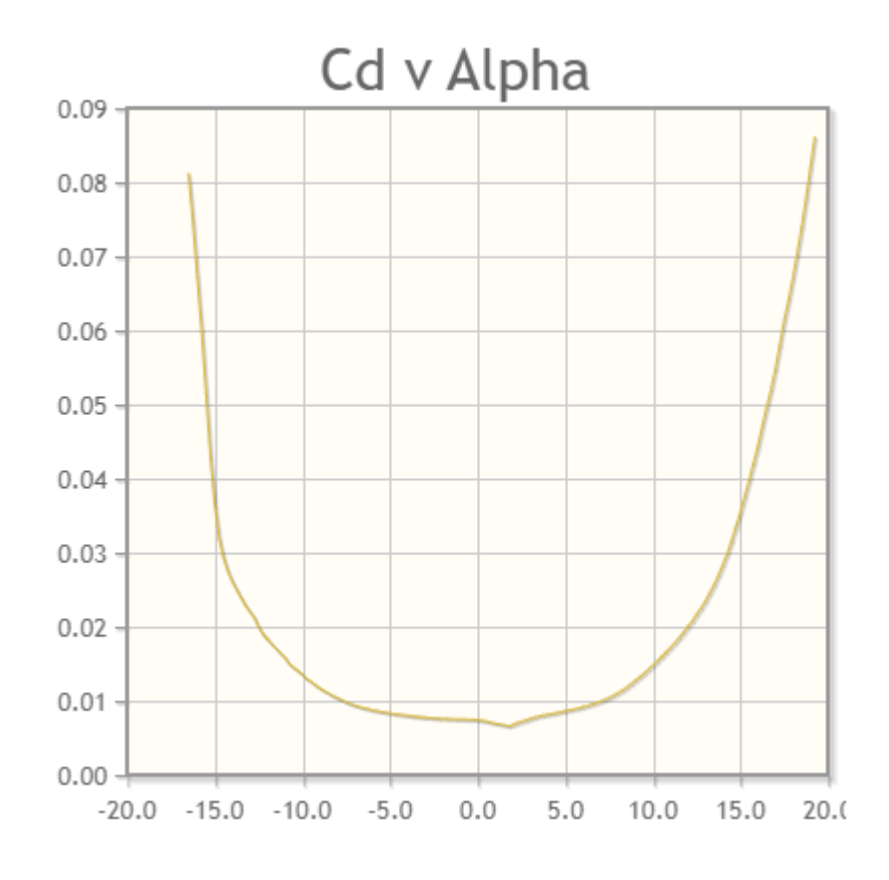

*Fuente 11:Airfoiltools*
*Coeficiente de Sustentación vs Angulo de Ataque*

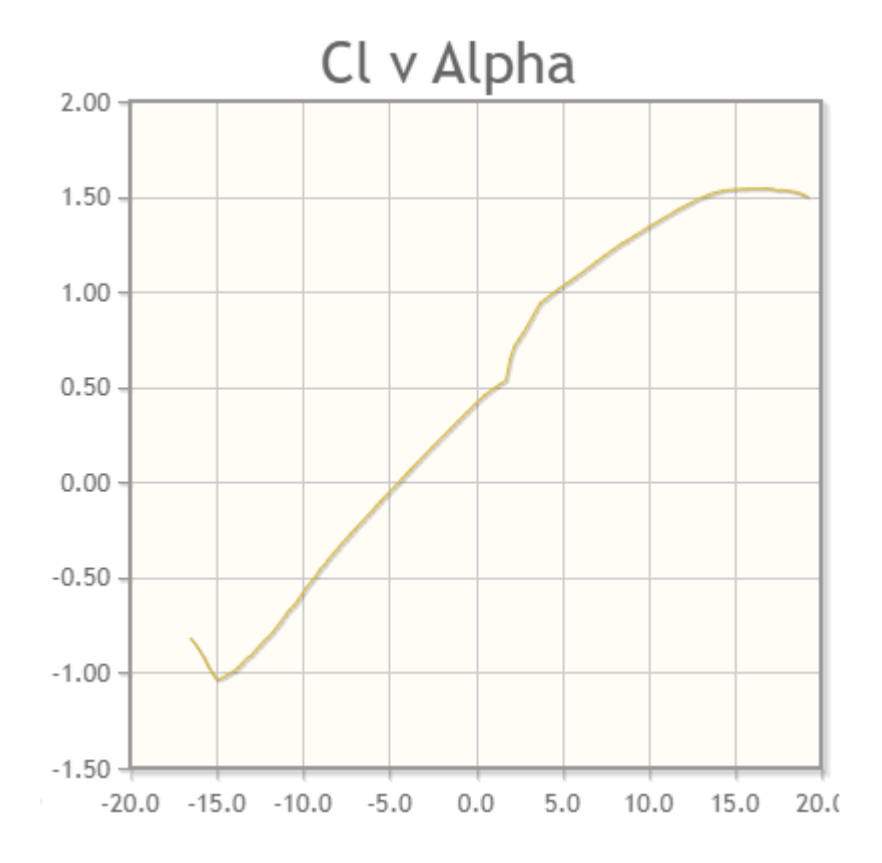

*Fuente 12:Airfoiltools*

En los aerogeneradores de eje horizontal el coeficiente que más nos importa es el coeficiente de sustentación, por ellos seleccionamos en la gráfica el punto más alto del coeficiente y su ángulo correspondiente:

#### *Selección del Angulo de Ataque*

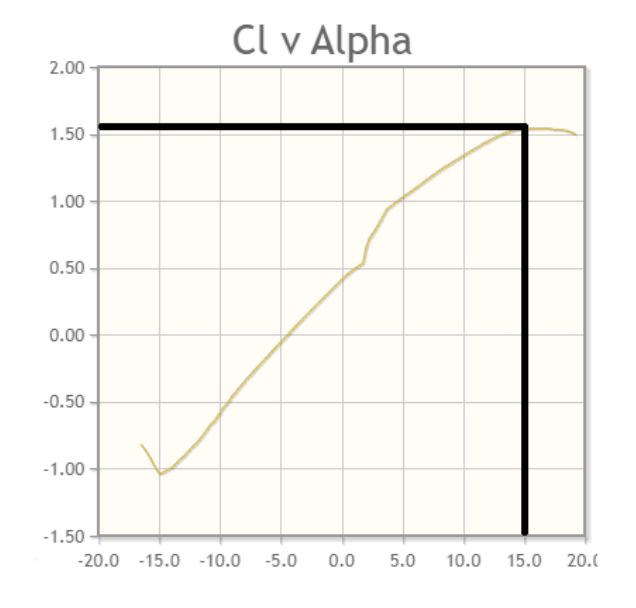

*Fuente 13: Adaptación de Airfoiltools*

En la Figura 12 se puede apreciar que escogemos 15° como el ángulo de ataque donde el coeficiente de sustentación en máximo, teniendo su valor en 1.6.

Una vez tenemos el ángulo de ataque procederemos a seleccionar el coeficiente de arrastre para obtener la mejor eficiencia del perfil aerodinámico:

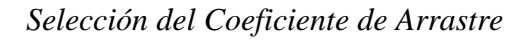

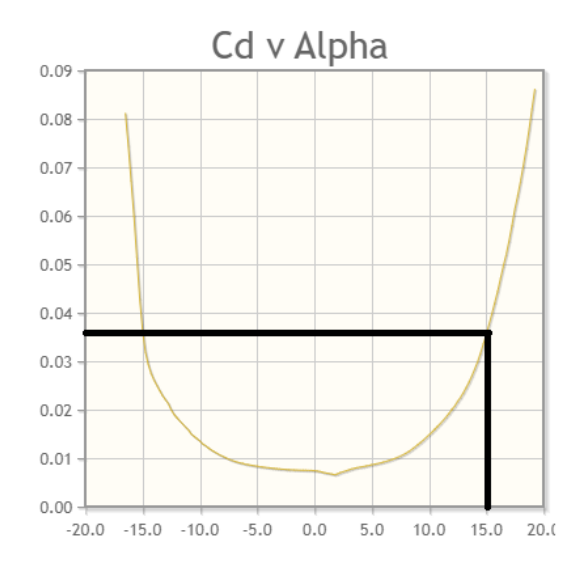

*Fuente 14: Adaptación de Airfoiltools*

*De la figura 13 podemos considerar un coeficiente de arrastre de 0.036.*

# 3.2. Determinación de Curvas de Potencia

Se tomaron en cuenta las siguientes características como se ve en la tabla 2 las cuales se

aproximan a datos reales, los cuales nos ayudaran a poder llevar a cabo esta comparación

#### **Tabla 2**

*Características iniciales de los Aerogeneradores*

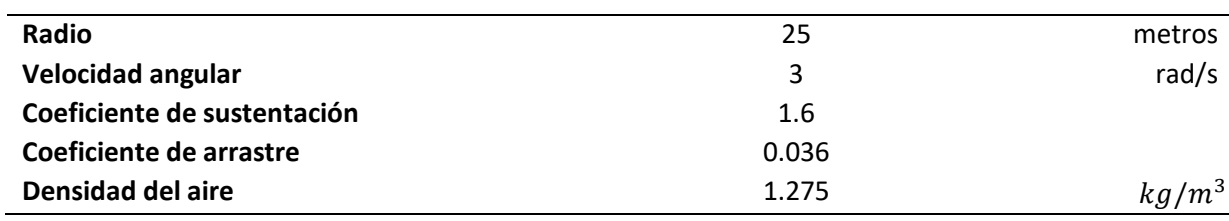

*Fuente 15:Airfoiltools*

3.2.1. Determinación de Curva de Potencia en un Aerogenerador de Un Alabe

Teniendo en cuenta las características de la tabla 2 y utilizando las ecuaciones 4 y 9 procederemos a calcular el coeficiente de potencia y con este poder determinar la potencia que extrae el aerogenerador, como se puedo ver en la tabla 3 se utilizó velocidades de viento en un rango de uno a diez metros por segundo para realizar la curva de potencia del aerogenerador.

#### **Tabla 3**

| velocidad del<br>viento<br>[m/s] | <b>TSR</b> | potencia del<br>viento<br>[KW] | Coeficiente de<br>potencia para un<br>alabe | potencia del<br>aerogenerador de un<br>alabe<br>[KW] |
|----------------------------------|------------|--------------------------------|---------------------------------------------|------------------------------------------------------|
| 1                                | 75.000     | 1.252                          | 0.133                                       | 0.167                                                |
| 2                                | 37.500     | 10.014                         | 0.222                                       | 2.221                                                |
| 3                                | 25.000     | 33.797                         | 0.334                                       | 11.304                                               |
| 4                                | 18.750     | 80.111                         | 0.386                                       | 30.909                                               |
| 5                                | 15.000     | 156.466                        | 0.413                                       | 64.578                                               |
| 6                                | 12.500     | 270.373                        | 0.428                                       | 115.592                                              |
| 7                                | 10.714     | 429.343                        | 0.436                                       | 186.997                                              |
| 8                                | 9.375      | 640.885                        | 0.439                                       | 281.621                                              |
| 9                                | 8.333      | 912.510                        | 0.441                                       | 402.096                                              |
| 10                               | 7.500      | 1251.728                       | 0.440                                       | 550.874                                              |

*Potencia Generada por el Aerogenerador de un alabe a diferentes velocidades*

*Fuente 16:Elaboración propia*

Con la tabla 3 podemos sacar una curva de potencia para el aerogenerador de un alabe en función a la potencia generada vs la velocidad del viento como se puede apreciar en la Figura 14.

#### **Figura 14**

*Curva de Potencia del Aerogenerador de Un Alabe*

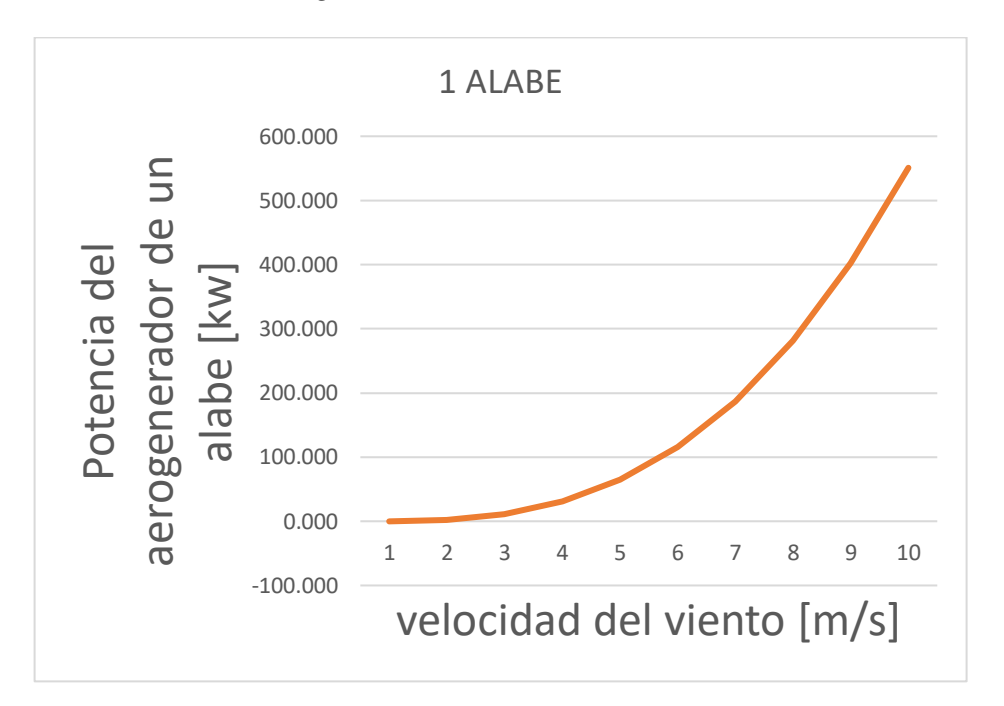

*Fuente 17:Elaboración propia*

#### 3.2.2. Determinación de Curva de Potencia en un Aerogenerador de Dos Alabes

Teniendo en cuenta las características de la tabla 2 y utilizando las ecuaciones 4 y 9 procederemos a calcular el coeficiente de potencia y con este poder determinar la potencia que extrae el aerogenerador, como se puedo ver en la tabla 4 se utilizó velocidades de viento en un rango de uno a diez metros por segundo para realizar la curva de potencia del aerogenerador.

# **Tabla 4**

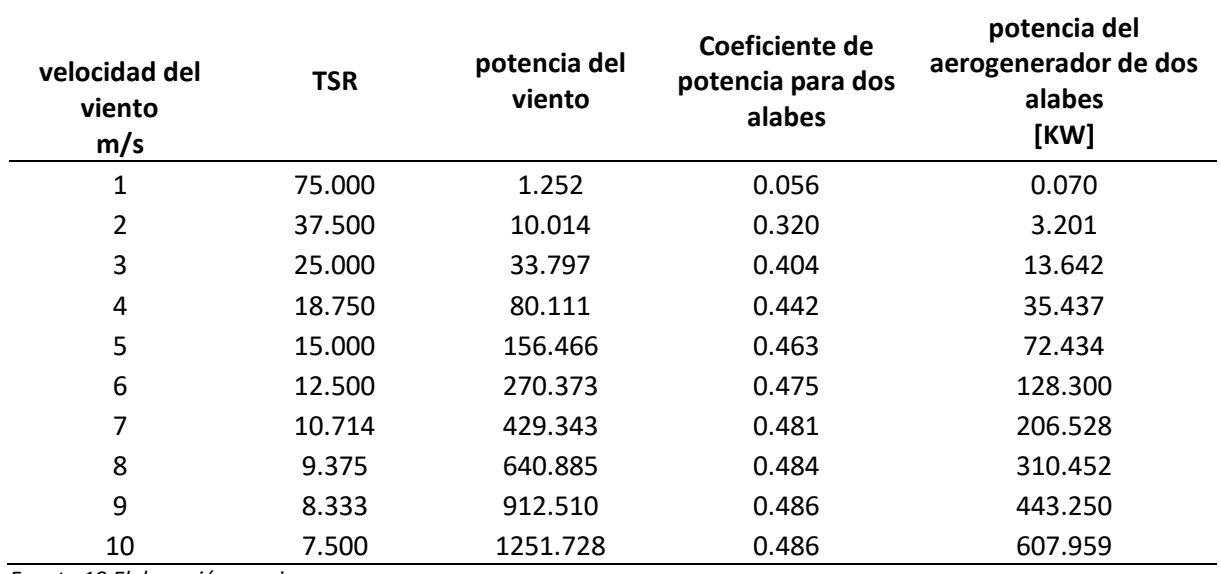

*Potencia Generada por el Aerogenerador de dos alabes a diferentes velocidades*

*Fuente 18:Elaboración propia*

Con la tabla 4 podemos sacar una curva de potencia para el aerogenerador de dos alabes en función a la potencia generada vs la velocidad del viento como se puede apreciar en la figura 15.

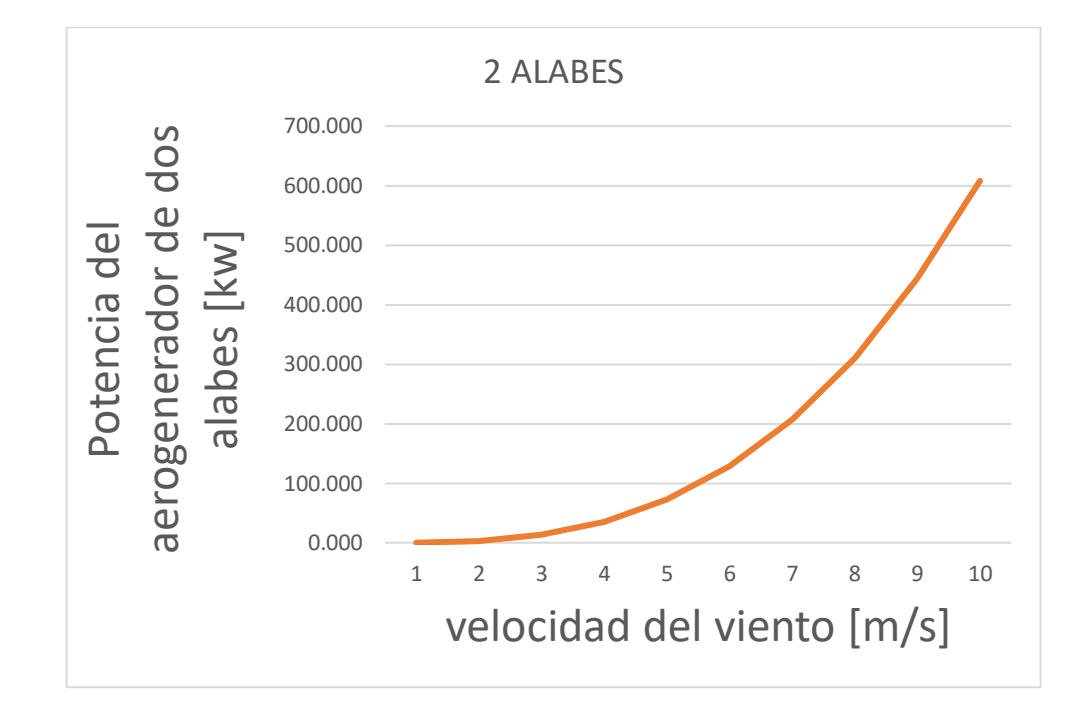

*Curva de Potencia del Aerogenerador de Dos Alabes*

#### 3.2.3. Determinación de Curva de Potencia en un Aerogenerador de Tres Alabes

Teniendo en cuenta las características de la tabla 2 y utilizando las ecuaciones 4 y 9 procederemos a calcular el coeficiente de potencia y con este poder determinar la potencia que extrae el aerogenerador, como se puedo ver en la tabla 5 se utilizó velocidades de viento en un rango de uno a diez metros por segundo para realizar la curva de potencia del aerogenerador.

*Fuente 19:Elaboración propia*

# **Tabla 5**

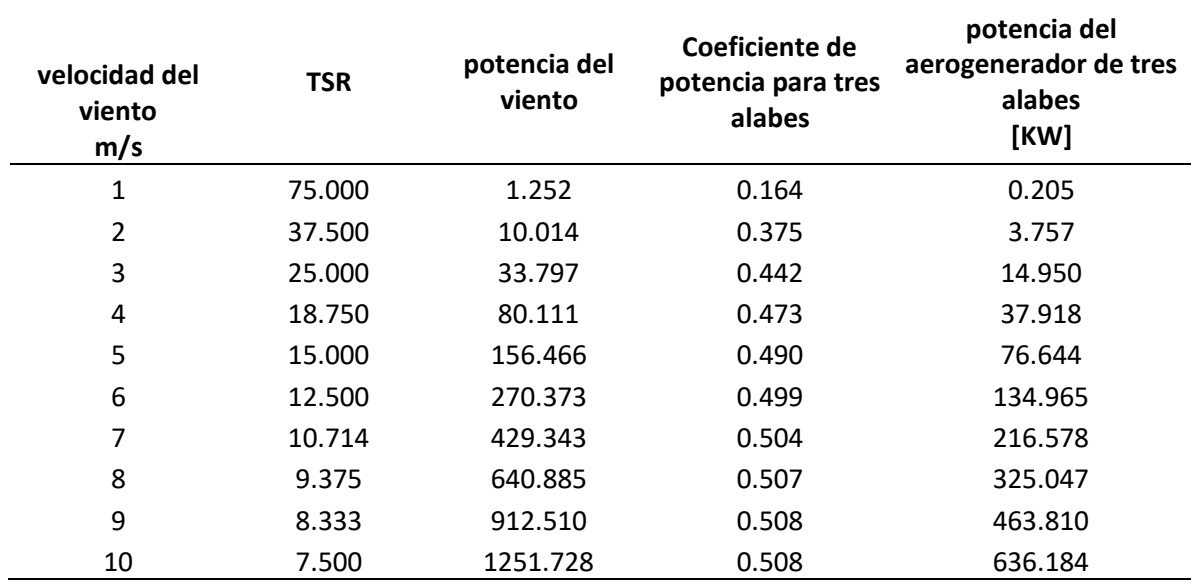

*Potencia Generada por el Aerogenerador de tres alabes a diferentes velocidades*

*Fuente 20:Elaboración propia*

Con la tabla 5 podemos sacar una curva de potencia para el aerogenerador de tres alabes en función a la potencia generada vs la velocidad del viento como se puede apreciar en la Figura 16.

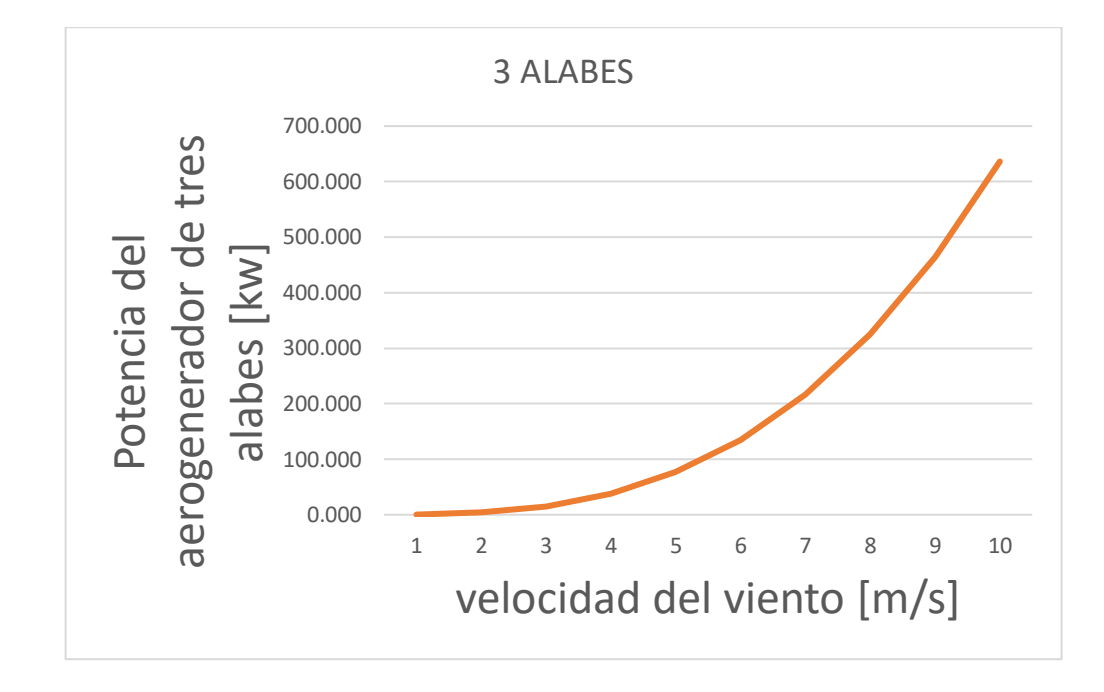

*Curva de Potencia del Aerogenerador de Tres Alabes*

#### 3.2.4. Determinación de la Curva de Potencia de un Aerogenerador de Cuatro Alabes

Teniendo en cuenta las características de la tabla 2 y utilizando las ecuaciones 4 y 9 procederemos a calcular el coeficiente de potencia y con este poder determinar la potencia que extrae el aerogenerador, como se puedo ver en la tabla 6 se utilizó velocidades de viento en un rango de uno a diez metros por segundo para realizar la curva de potencia del aerogenerador.

*Fuente 21:Elaboración propia*

#### **Tabla 6**

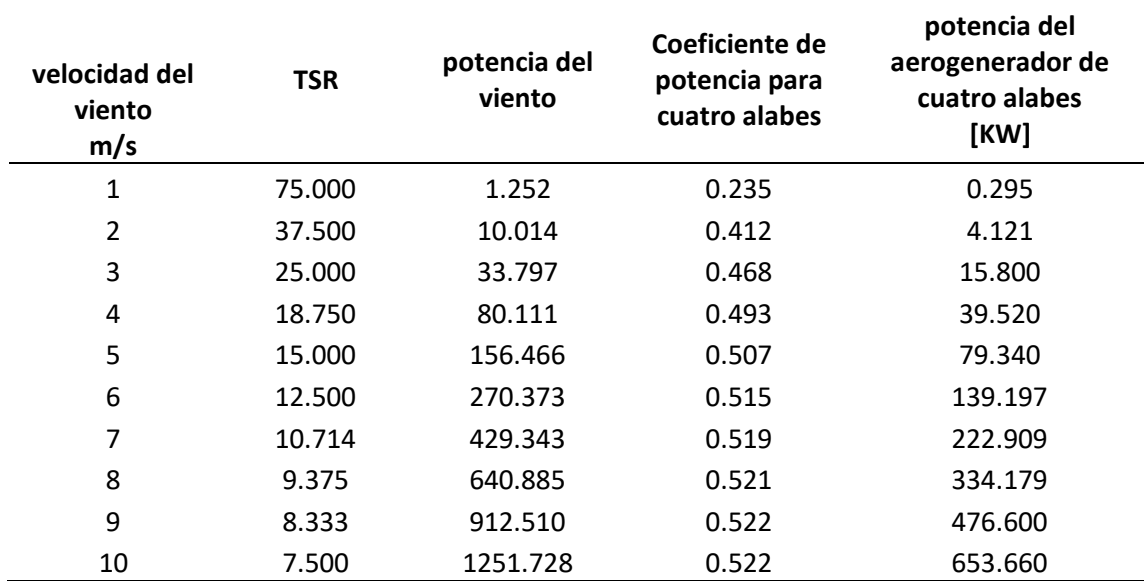

*Potencia Generada por el Aerogenerador de cuatro alabes a diferentes velocidades*

*Fuente 22:Elaboración propia*

Con la tabla 6 podemos sacar una curva de potencia para el aerogenerador de cuatro

alabes en función a la potencia generada vs la velocidad del viento como se puede apreciar en la

figura 17.

# **Figura 17**

*Curva de Potencia del Aerogenerador de Cuatro Alabes*

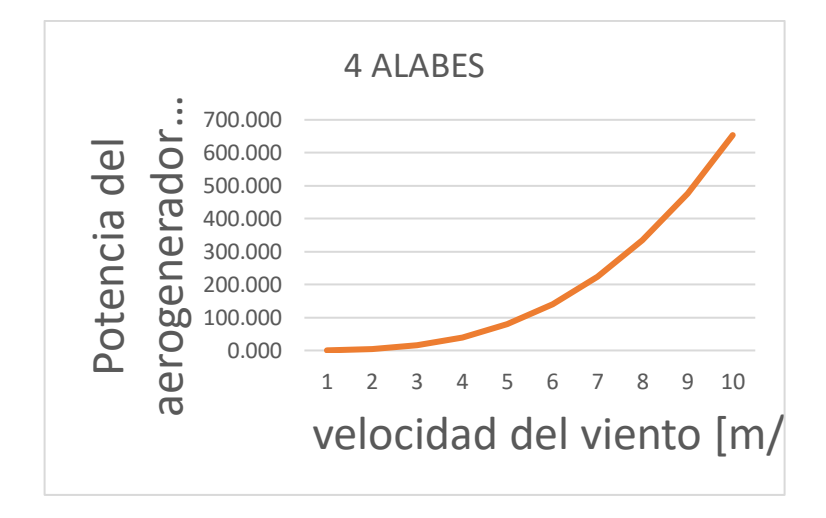

*Fuente 23:Elaboración propia*

# **3.3. Simulación**

Primero de la página de airfoiltools (Figura 18) seleccionaremos los puntos "x", "y" y "z" para el diseño de perfil aerodinámico en SolidWorks, el proceso de diseño del aerogenerador en el software es producto de la vista de múltiples tutoriales de diversas fuentes en internet, con el cual se completó el diseño de los aerogeneradores.

#### **Figura 18**

*Página de Airfoiltools*

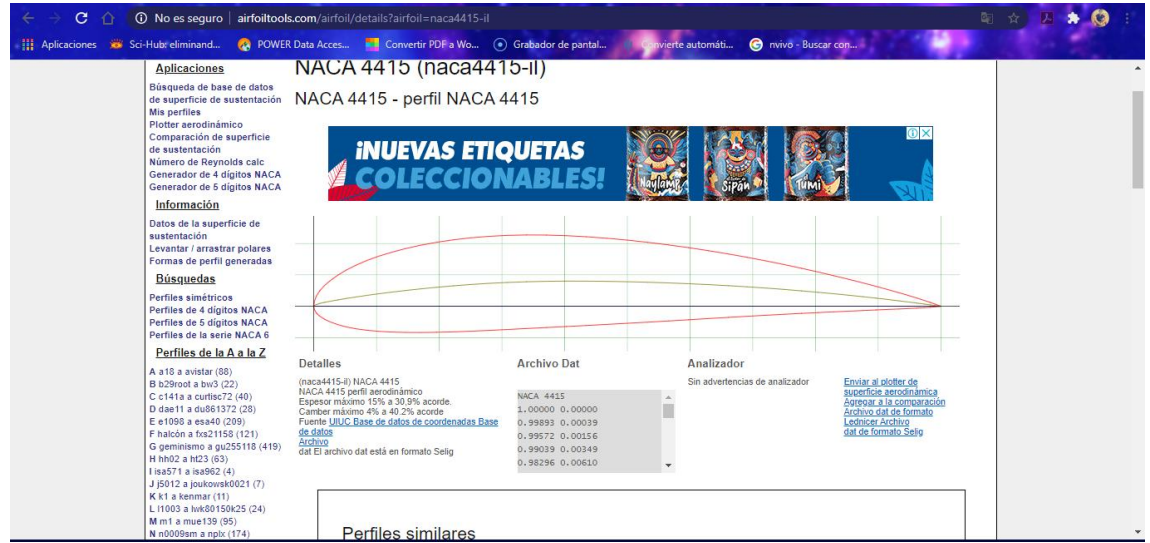

*Fuente 24:Airfoiltools*

Luego se pasa a crear un blog de nota con esos puntos como se puede ver en la figura 19.

*Blog de Notas con Puntos x,y,z del Perfil Aerodinámico*

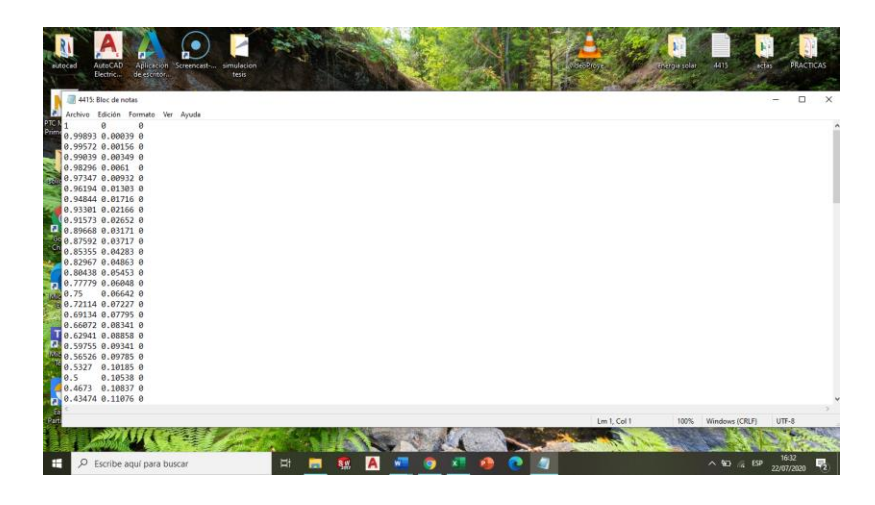

*Fuente 25:Elaboración Propia*

Luego procederemos a insertar los puntos en el software como se ve en la figura 20.

# **Figura 20**

*Insertar Puntos x,y,z en SolidWorks*

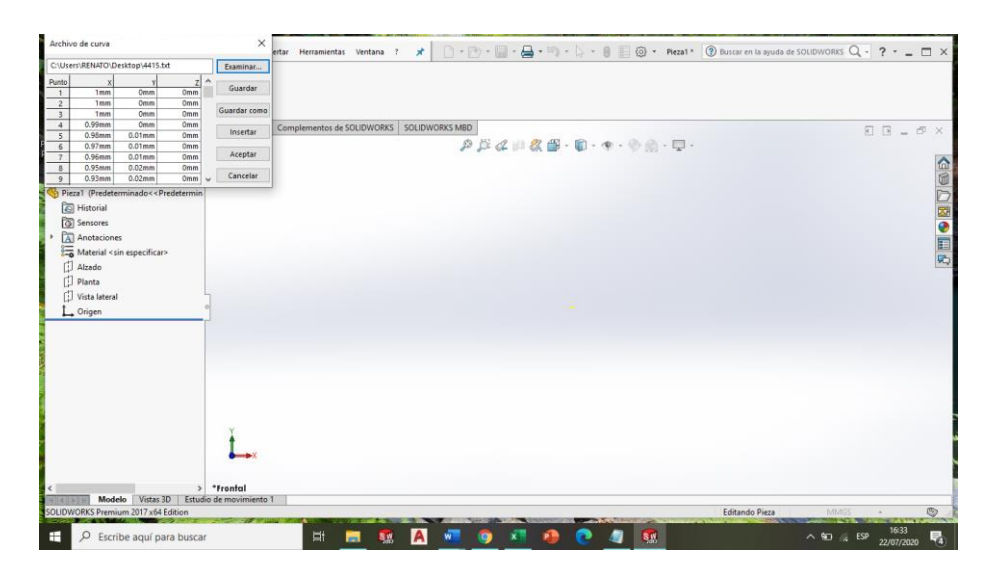

*Fuente 26:Elaboración Propia*

*Perfil Aerodinámico NACA 4415 en SolidWorks*

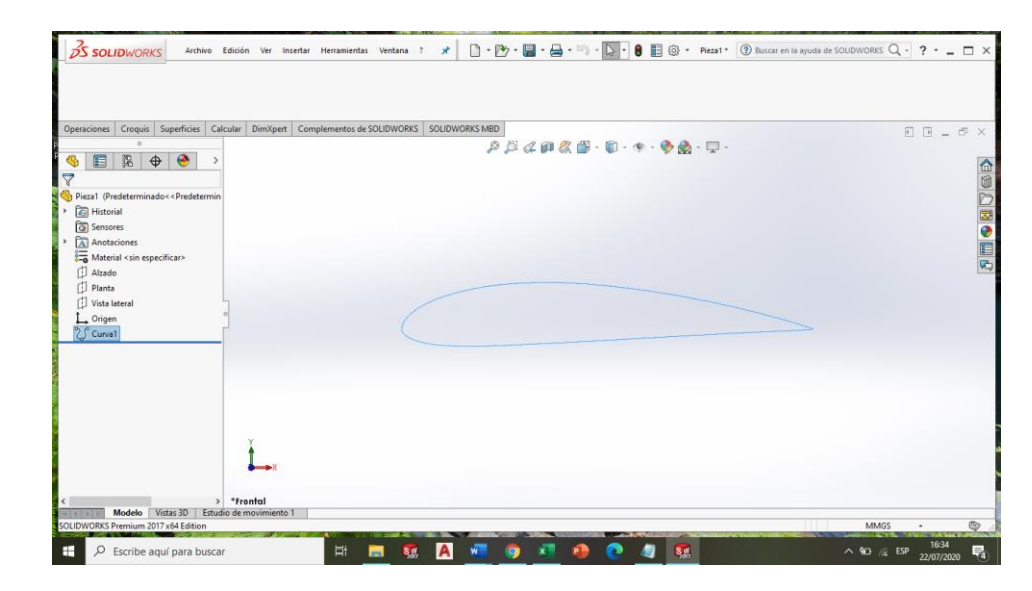

#### *Fuente 27:Elaboración Propia*

Teniendo el perfil aerodinámico, se procede a formar el alabe en cuestión usando la geométrica de referencia, la cual nos permite sobreponer varios planos al croquis, para luego recubrir la superficie (Figura 22).

# *Diseño del Alabe*

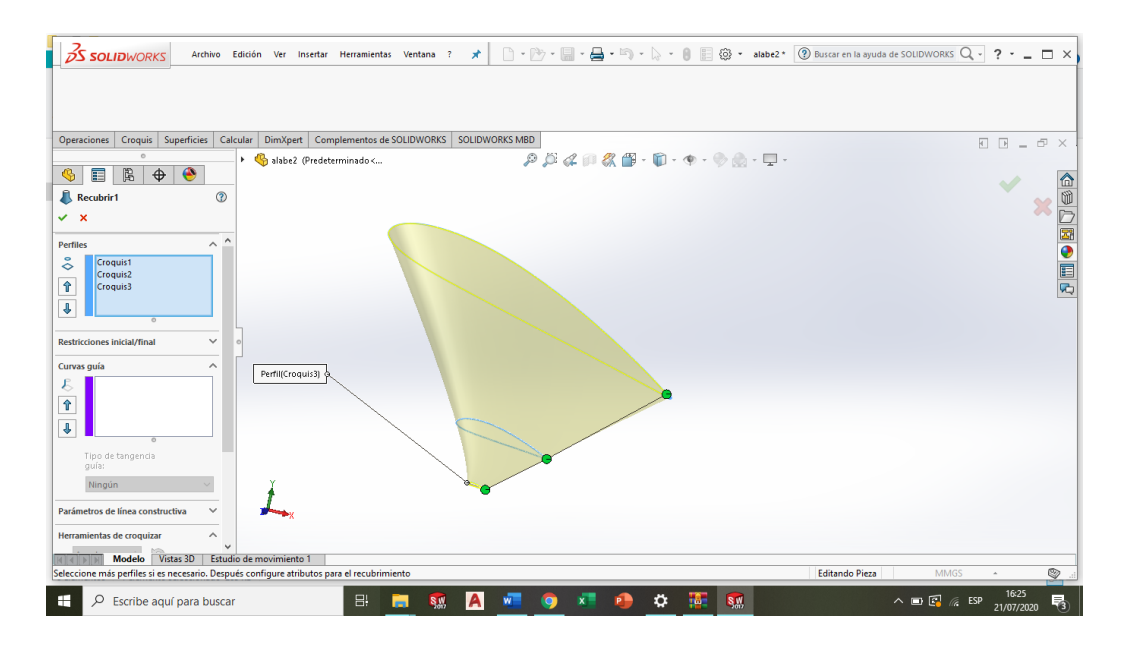

*Fuente 28:Elaboración Propia*

# **Figura 23**

*Alabe Terminado*

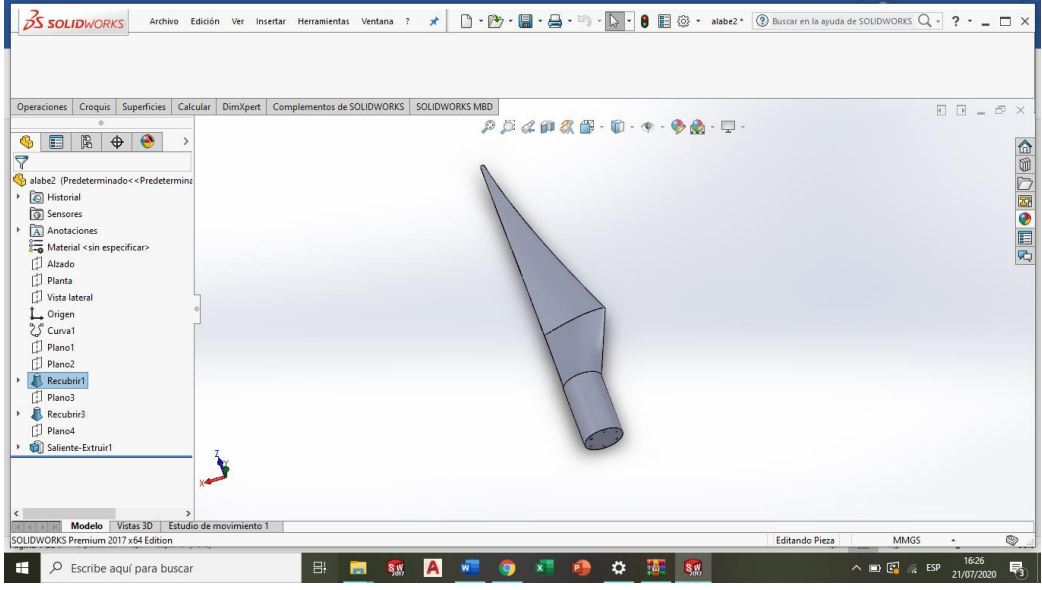

*Fuente 29:Elaboración Propia*

Teniendo el alabe terminado, se procede a armar la nariz del aerogenerador el cual nos permitirá la unión de los alabes construidos para la simulación.

El buje será construido para formar un rotor con uno, dos, tres y cuatro alabes como se puede ver en las figuras 24, 25, 26, 27 respectivamente.

# **Figura 24**

*Buje del Aerogenerador con un Orificio de Entrada para el Alabe*

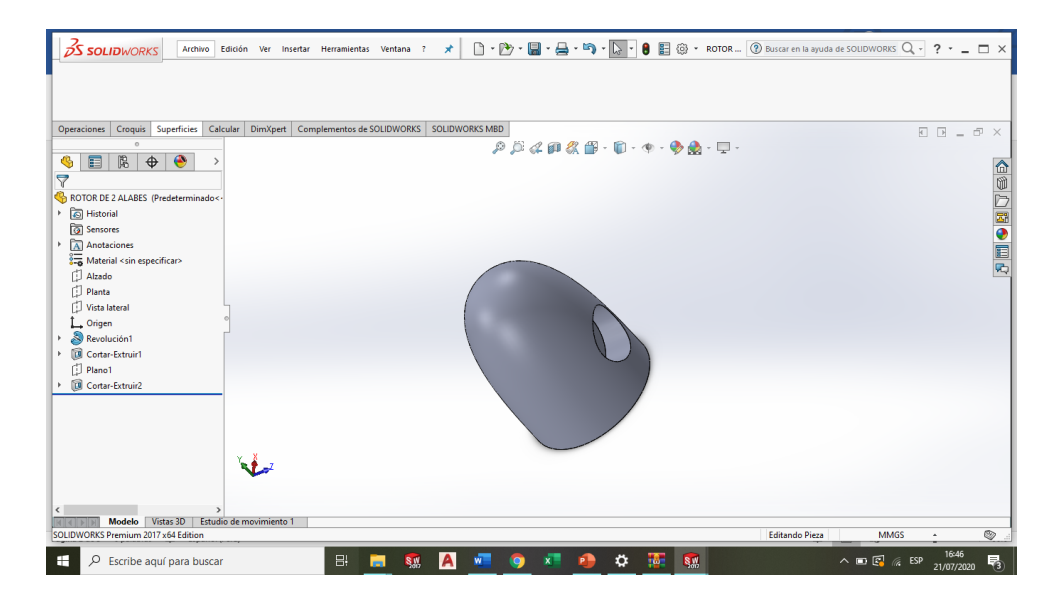

*Fuente 30:Elaboración Propia*

*Buje del Aerogenerador con Dos Orificios de Entrada para los Alabes*

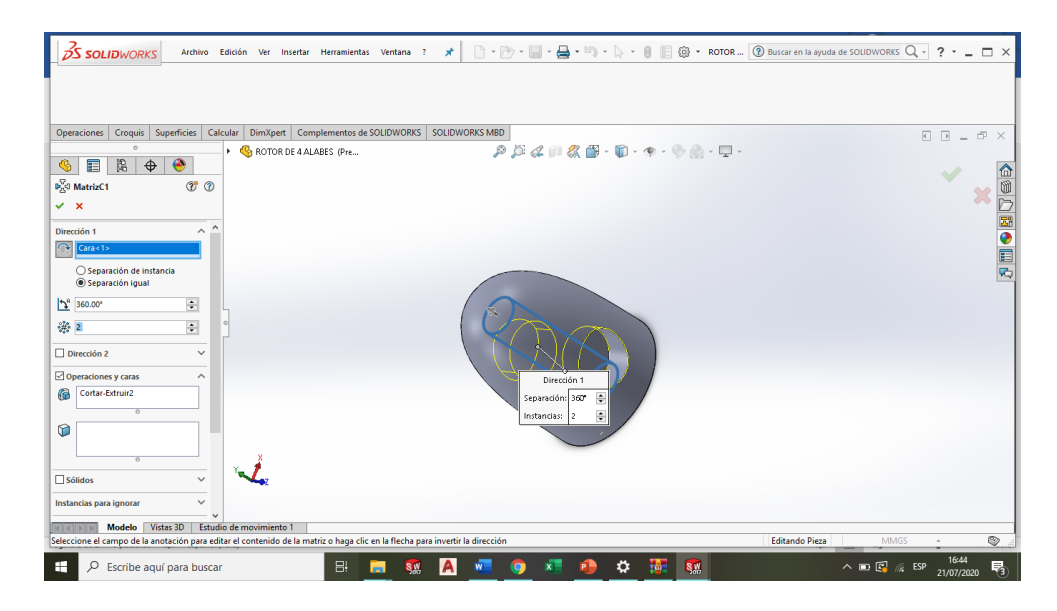

*Fuente 31:Elaboración Propia*

#### **Figura 26**

*Buje del Aerogenerador con Tres Orificios de Entrada para los Alabes*

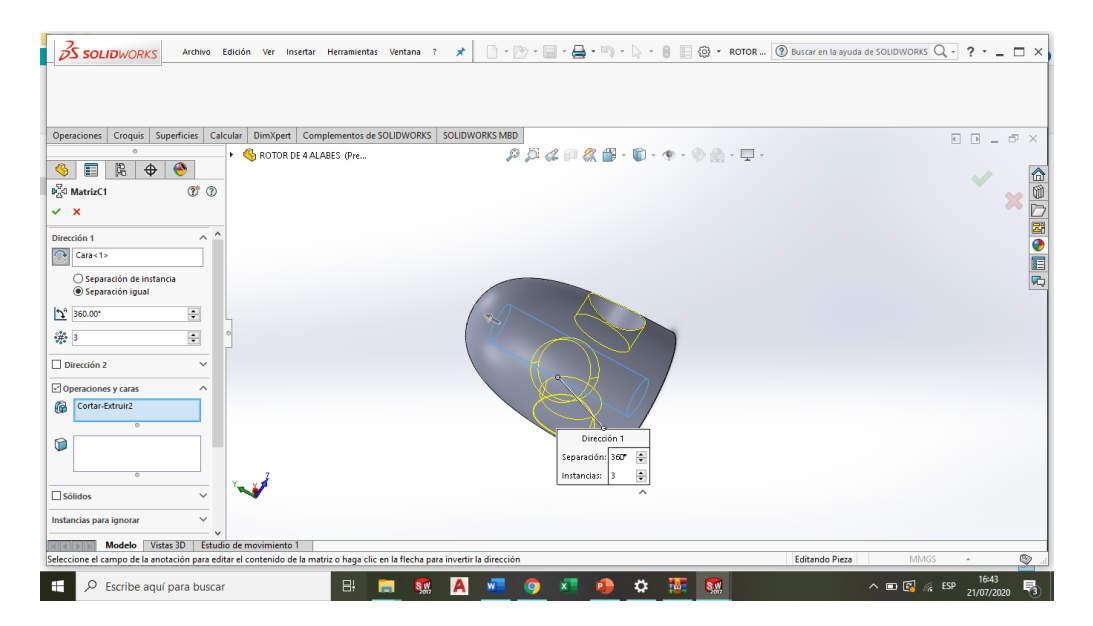

*Fuente 32:Elaboración Propia*

*Buje del Aerogenerador con Cuatro Orificios de Entrada para los Alabes*

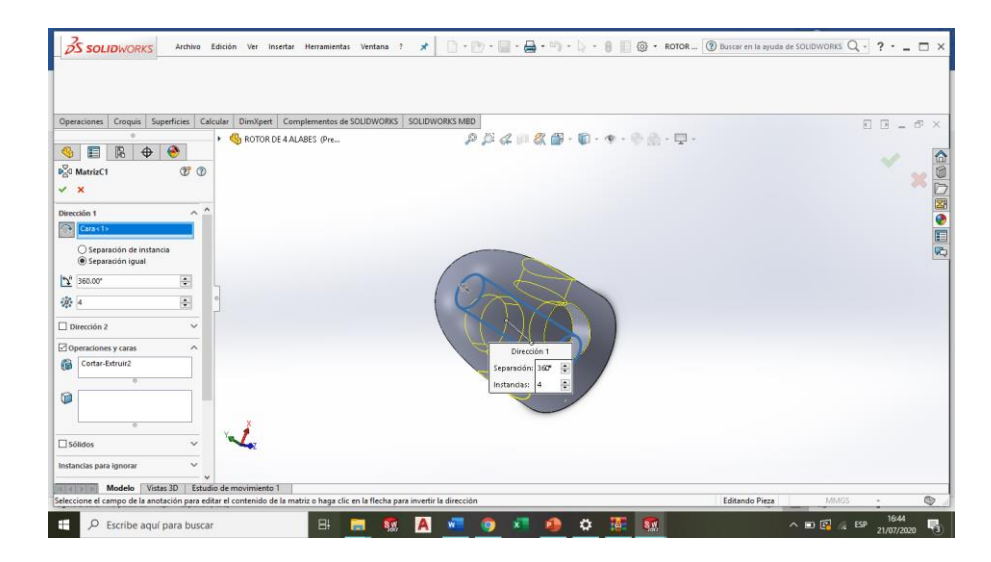

*Fuente 33:Elaboración Propia*

Luego procederemos a abrir una nueva hoja de ensamblaje, donde uniremos el buje y los alabes, para formar rotores con uno, dos, tres y cuatro alabes, como se ven en las figuras 28, 29, 30, 31 respectivamente.

*Rotor de Un Alabe*

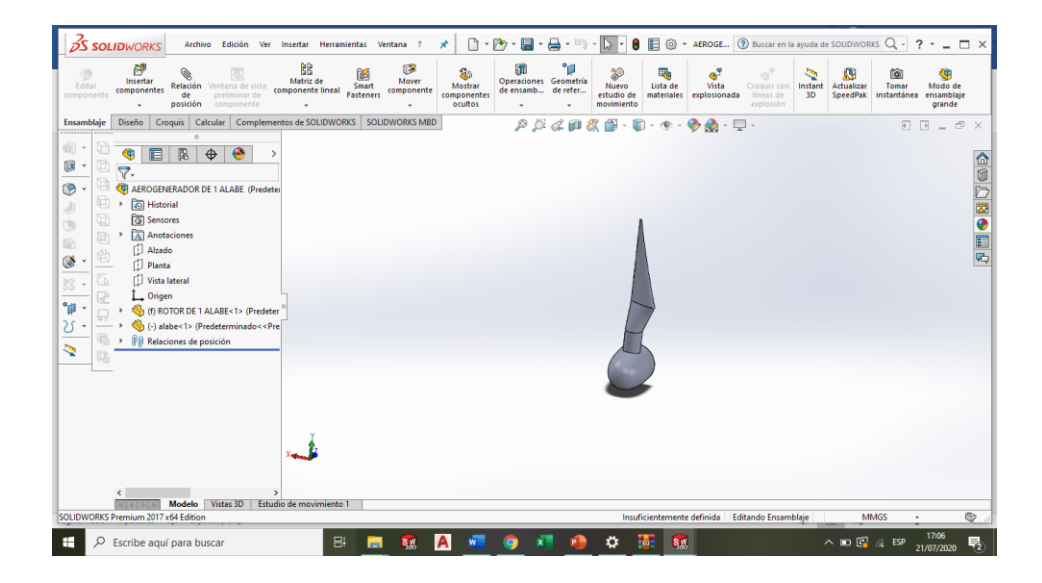

*Fuente 34:Elaboración Propia*

# **Figura 29**

*Rotor de Dos Alabes*

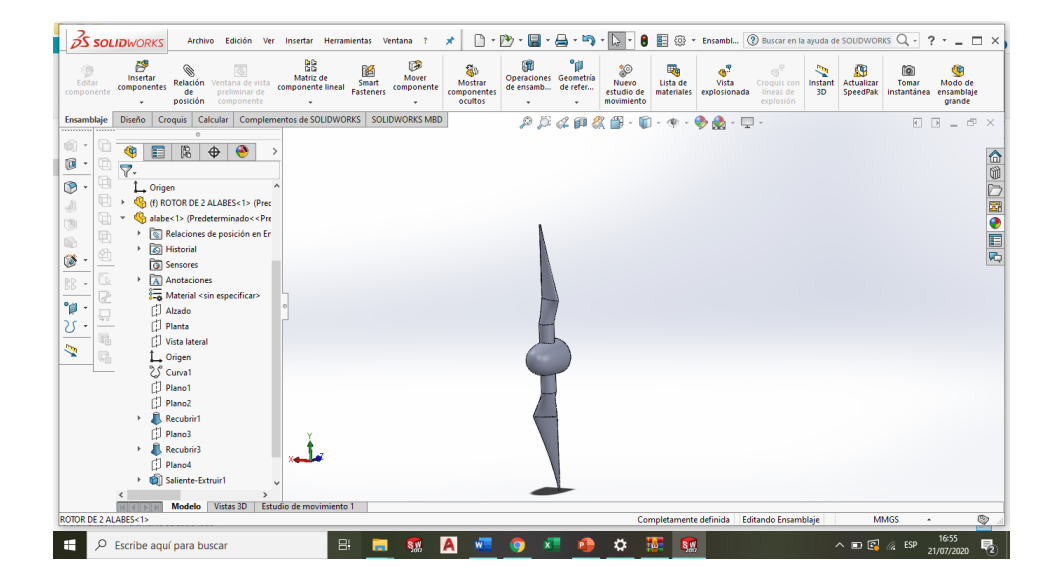

*Fuente 35:Elaboración Propia*

*Rotor de Tres Alabes*

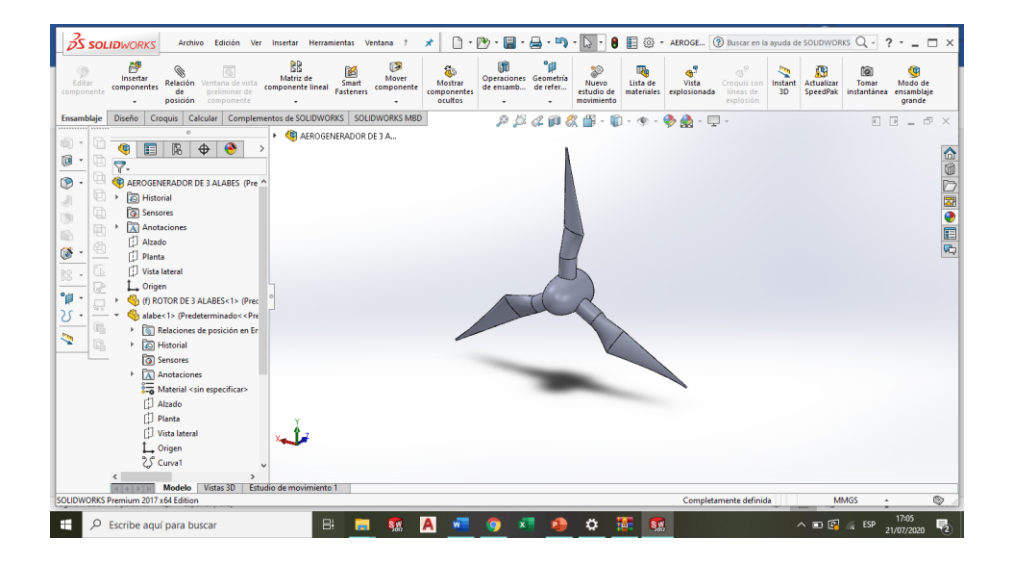

*Fuente 36:Elaboración Propia*

#### **Figura 31**

*Rotor de Cuatro Alabes*

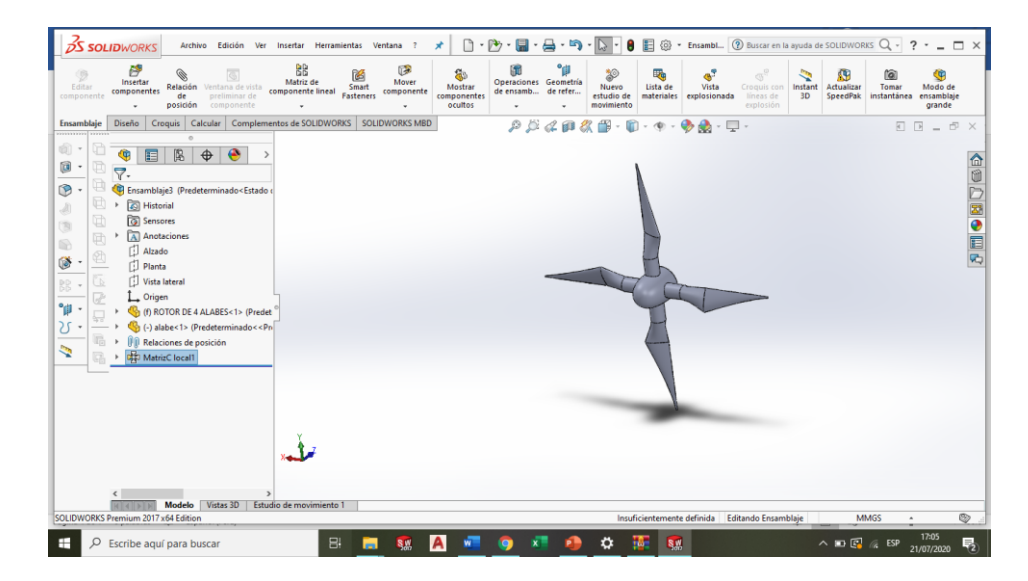

*Fuente 37:Elaboración Propia*

Una vez construido los rotores, procederemos a realizar la simulación usando un complemento del SolidWorks, el cual se llama FlowSimulation (Figura 32), con esta herramienta podemos simular fluido, en este caso viento, para visualizar el rendimiento de cada aerogenerador.

# **Figura 32**

*Interfaz de Simulación del SolidWorks*

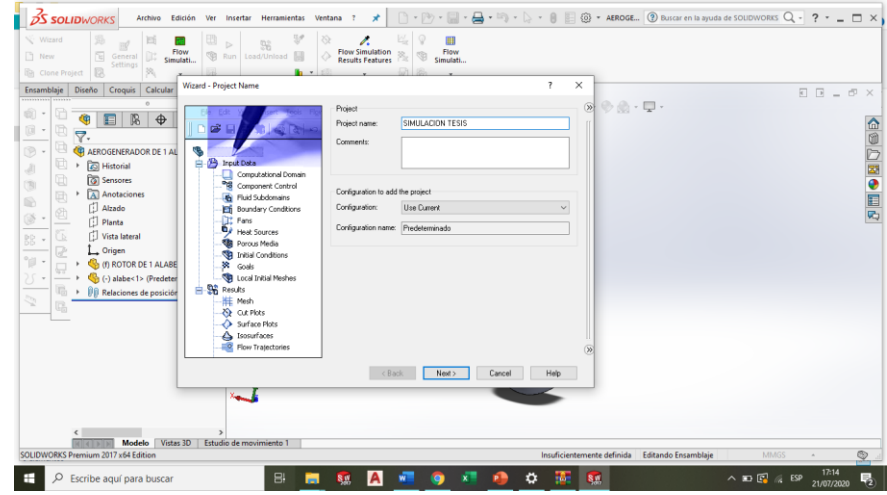

*Fuente 38:Elaboración Propia*

Elegimos el sistema internacional como sistema de unidades (Figura 33).

*Elección del Sistema de Unidades en la Simulación*

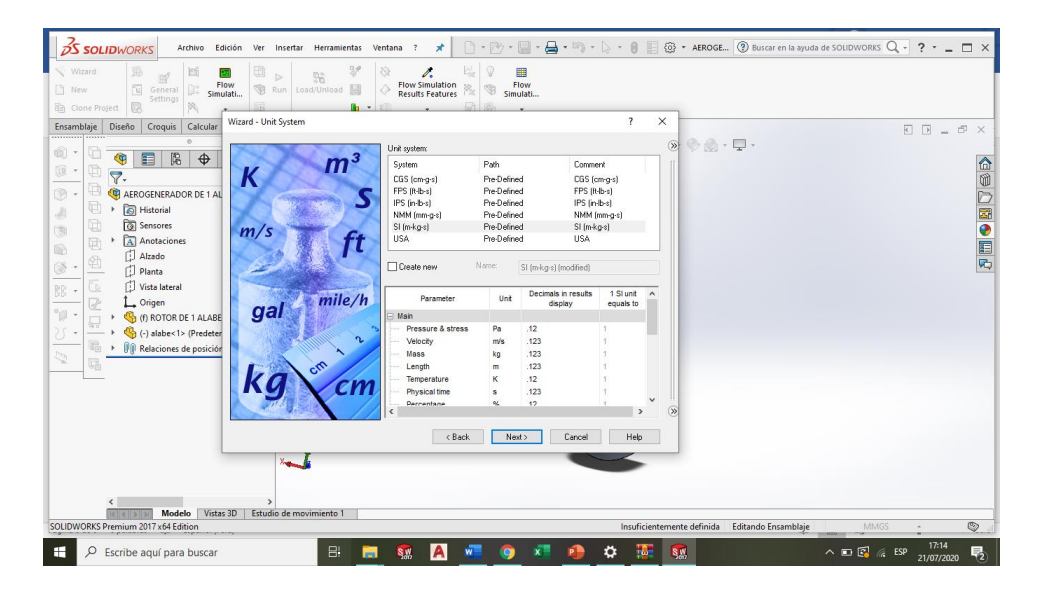

*Fuente 39:Elaboración Propia*

Elegimos en la opción gases al aire como fluido (Figura 34).

#### **Figura 34**

*Elección del Fluido en la Interfaz de Simulación del SolidWorks*

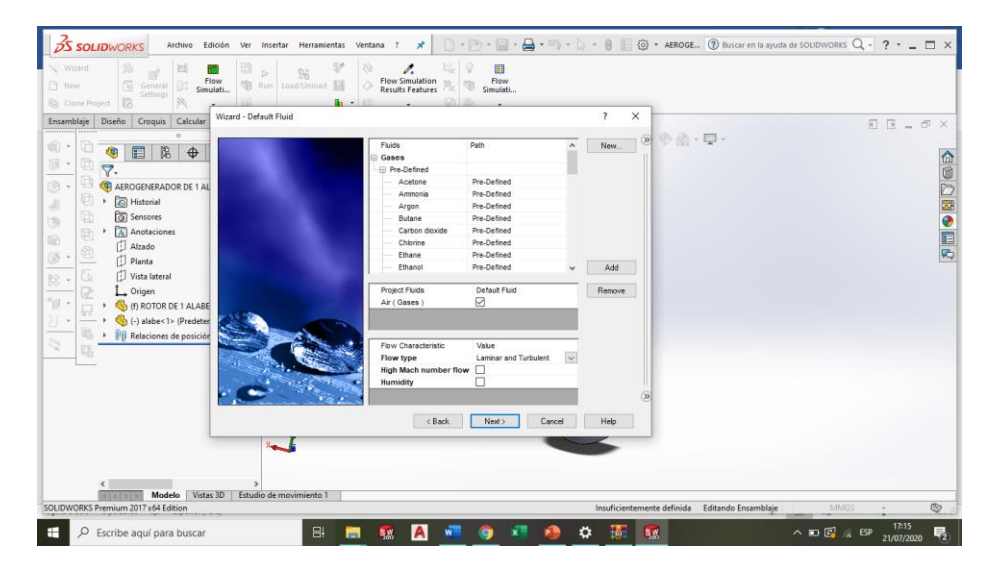

*Fuente 40:Elaboración Propia*

Elegimos 10 m/s como velocidad del viento para fines prácticos (Figura 35).

*Elección de las Velocidades en la Interfaz del SolidWorks*

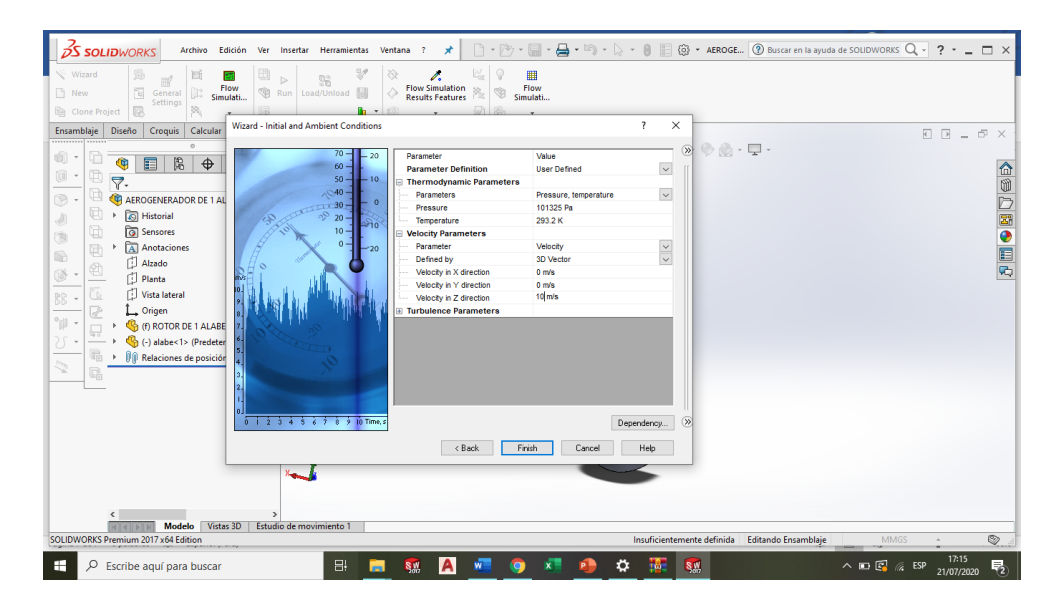

*Fuente 41:Elaboración Propia*

Elegimos un dominio computacional, el cual actuara como un túnel de viento (Figura 36),

para fines prácticos de la simulación.

#### **Figura 36**

*Elección del Dominio computacional en la Interfaz de Simulación del SolidWorks*

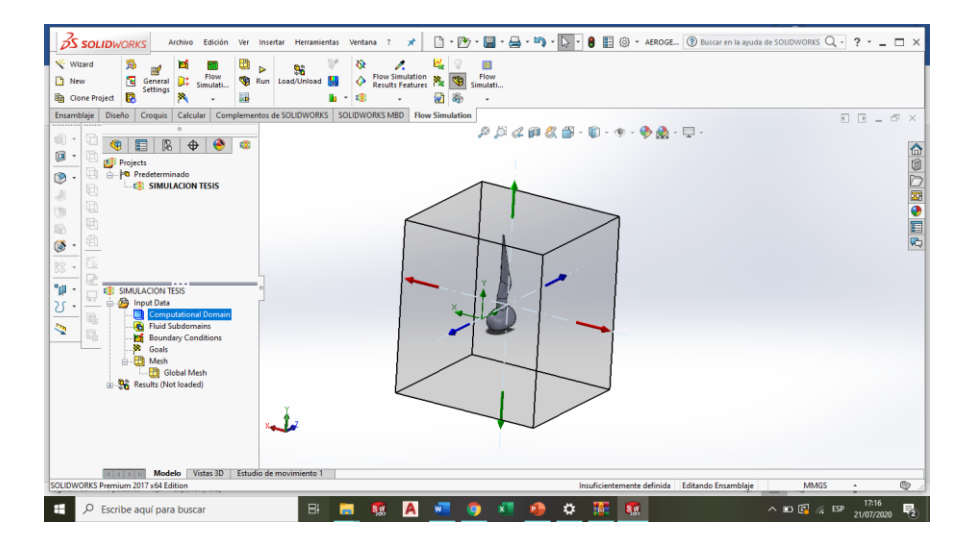

*Fuente 42:Elaboración Propia*

Realizamos el mismo proceso, con todas las condiciones anteriormente expuesta para todos los diferentes tipos de aerogeneradores como se puede apreciar en las figuras 37, 38, 39 y 40.

# **Figura 37**

*Aerogenerador de un Alabe Sometido a Simulación*

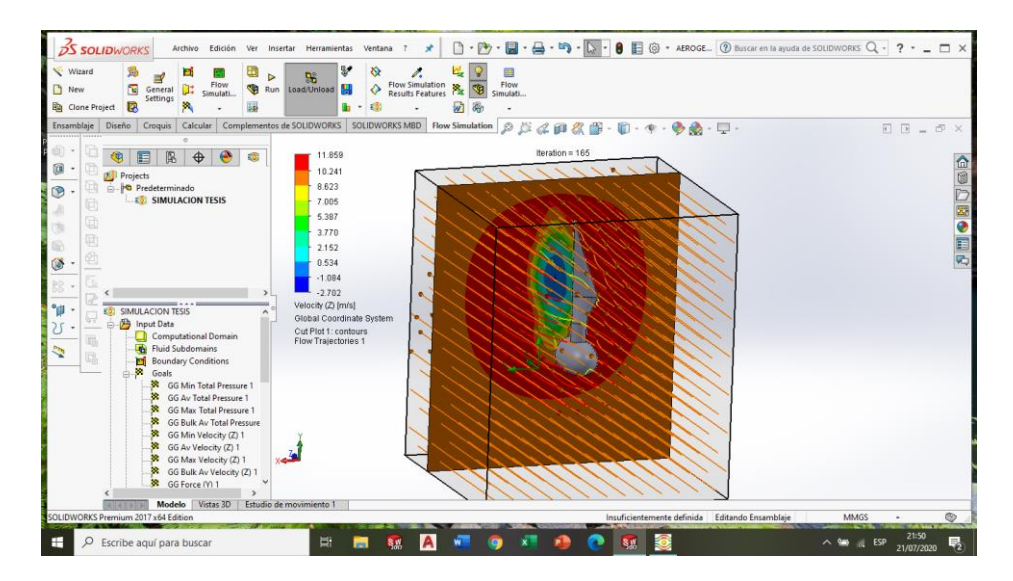

*Fuente 43:Elaboración Propia*

*Aerogenerador de Dos Alabes Sometido a Simulación*

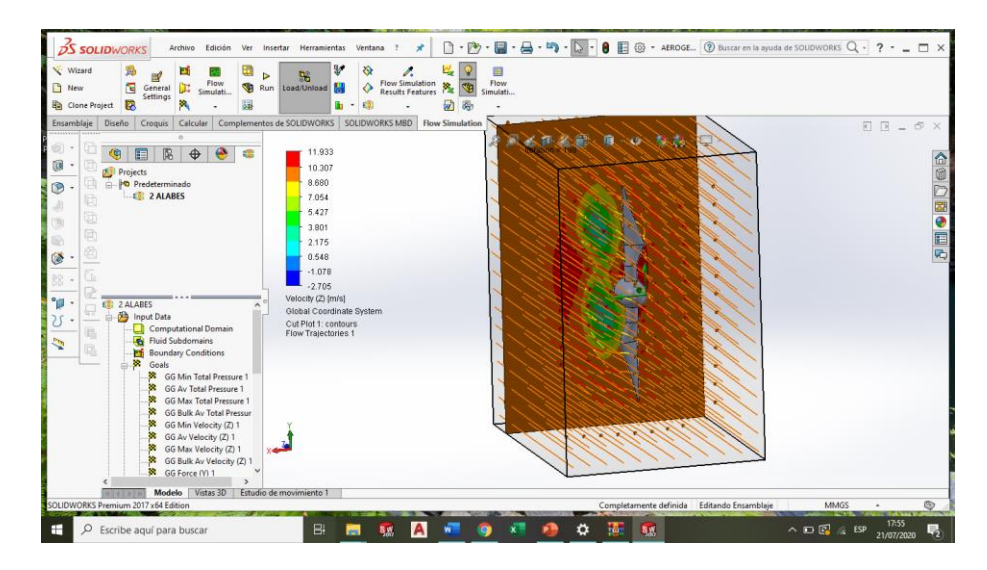

*Fuente 44:Elaboración Propia*

# **Figura 39**

*Aerogenerador de Tres Alabes Sometido a Simulación*

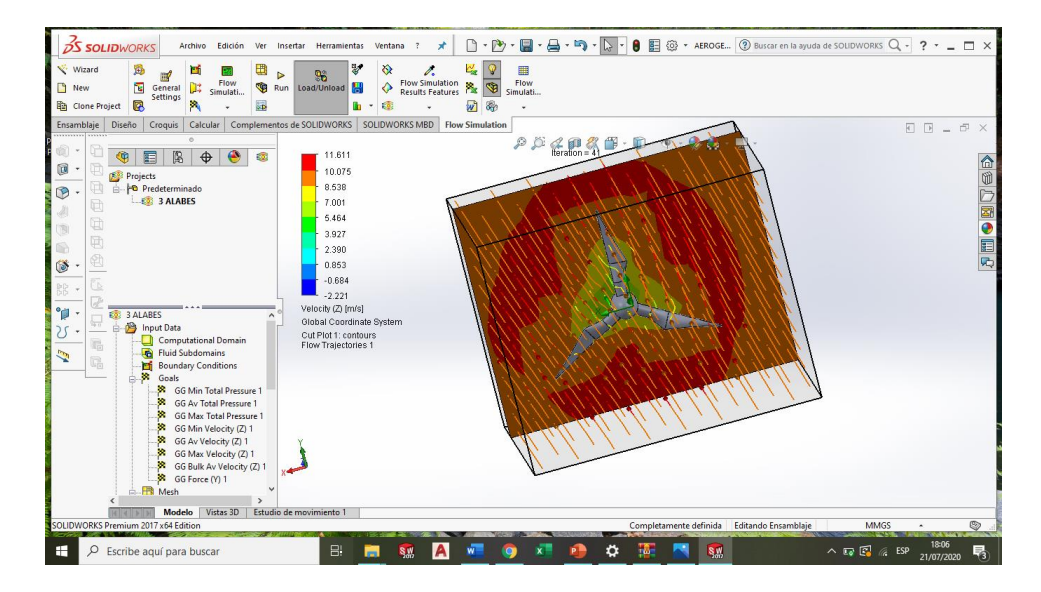

*Fuente 45:Elaboración Propia*

*Aerogenerador de Cuatro Alabes Sometido a Simulación*

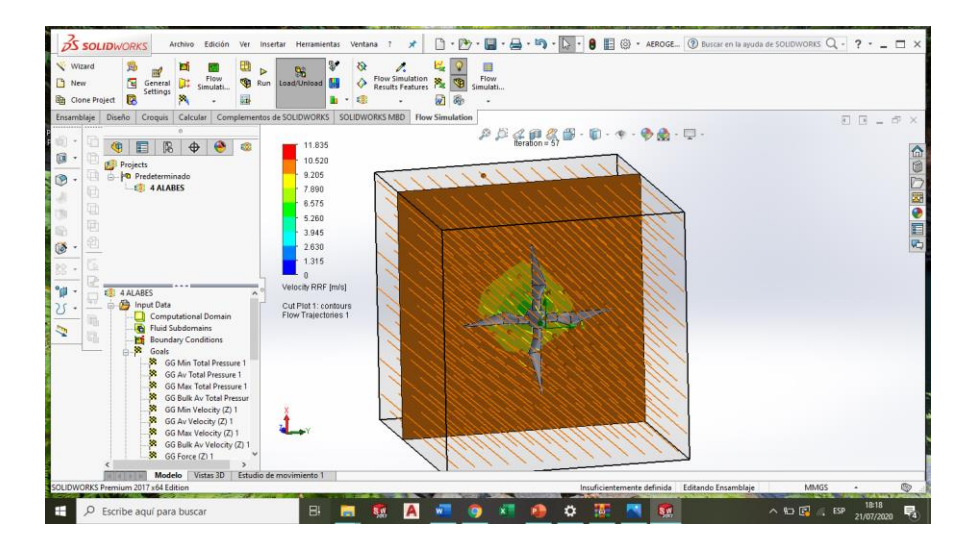

*Fuente 46:Elaboración Propia*

#### **3.3. Análisis de resultados**

Se realizo un grafica donde se comparan las cuatro curvas hechas por los aerogeneradores donde podemos decir que, a bajas velocidades de viento, los aerogeneradores tienen un rendimiento similar, a una velocidad de viento de 6 m/s es cuando se comienza a notar la diferencia en la producción de energía, en 10 m/s vemos un rendimiento similar en los

aerogeneradores de uno, dos y tres alabes , mientras que el aerogenerador de un alabe no presenta un rendimiento óptimo para la producción de energía.

#### **Figura 41**

*Comparación de Curvas de Potencia de los Aerogeneradores*

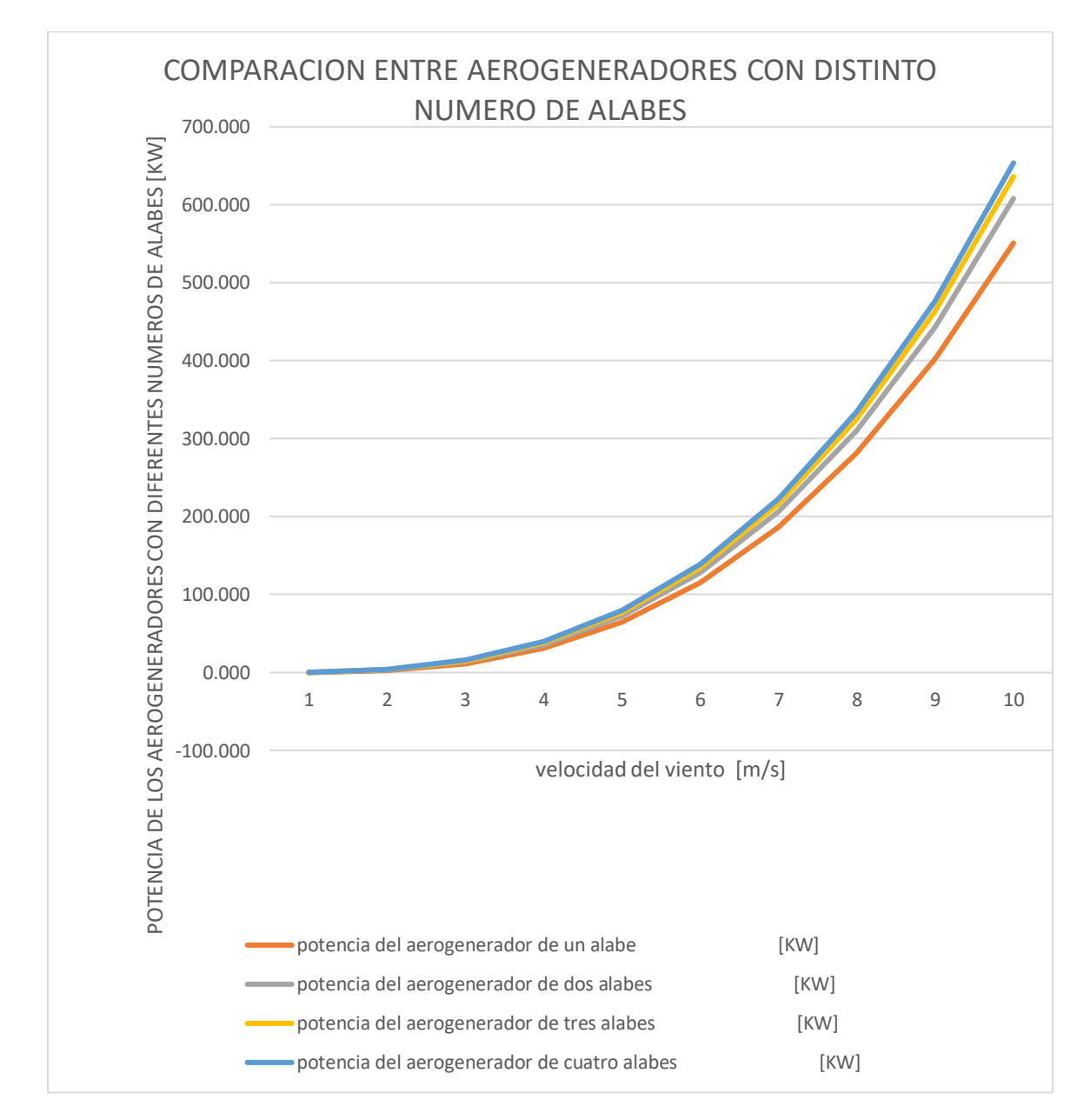

#### *Fuente 47:Elaboración Propia*

Se hicieron cortes del plano a la salida de los aerogeneradores para poder observar cómo era la velocidad del viento en ese punto, podemos observar que existen colores como el azul que representa velocidades bajas , verdes y amarillas que representan velocidades intermedias y rojas que representan velocidades altas del orden de 10 m/s, todo esto con la finalidad de poder observar cuanta energía cinética del aire fue extraída por los aerogeneradores , En las figuras 42 vemos el corte hecho a la salida del aerogenerador de un alabe donde se puede apreciar una baja captación de energía cinética del aire , por lo que no representa mucha eficiencia. En la figura 43 vemos el corte en la salida del aerogenerador de dos alabes donde ya se comienza a notar más la capacidad del aerogenerador para captar la energía cinética del aire, en las figuras 44 y 45 vemos el corte en la salida de los aerogeneradores de tres y cuatro donde podemos apreciar que hay una mayor área de los colores amarillo y verde, por lo que recomiendo el aerogenerador de tres alabes por la similitud de áreas frente al aerogenerador de cuatro alabes y su menor costo de fabricación.

#### **Figura 42**

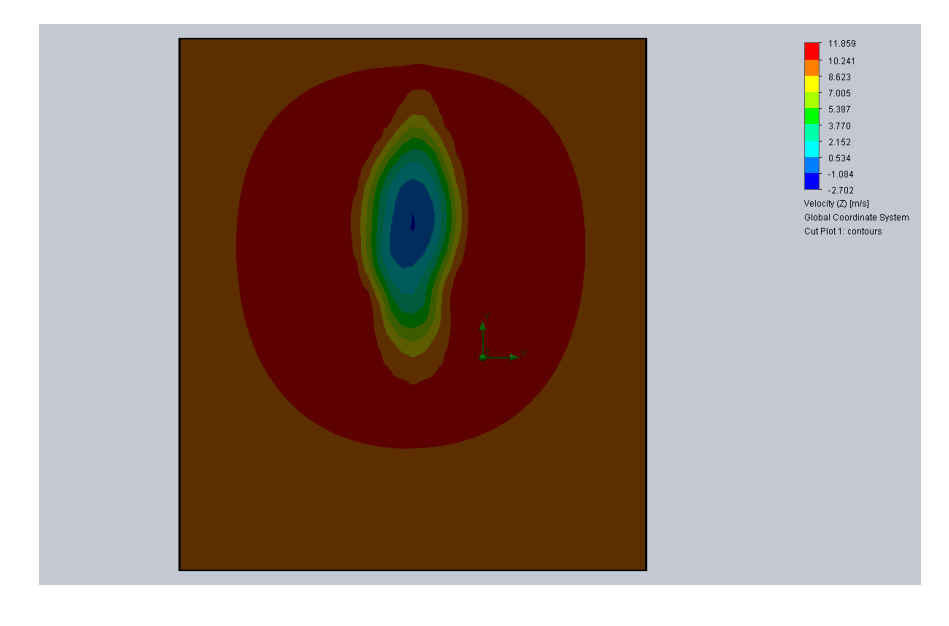

*Características del Viento en la Salida del Aerogenerador de Un Alabe*

*Fuente 48:Elaboración Propia*

*Características del Viento en la Salida del Aerogenerador de Dos Alabes*

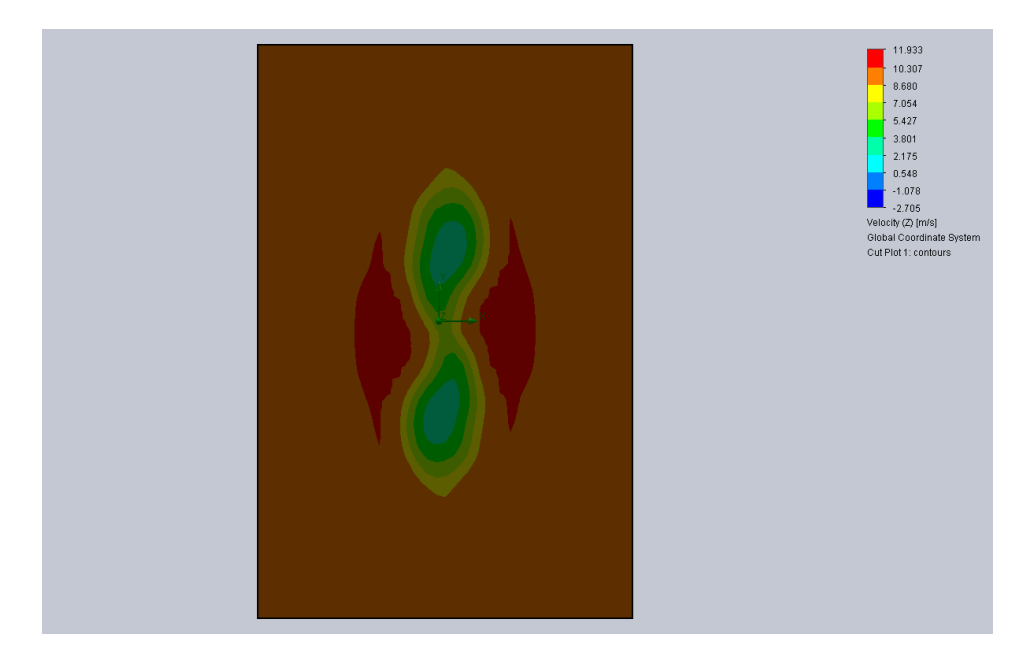

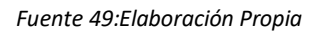

# **Figura 44**

*Características del Viento en la Salida del Aerogenerador de Tres Alabes*

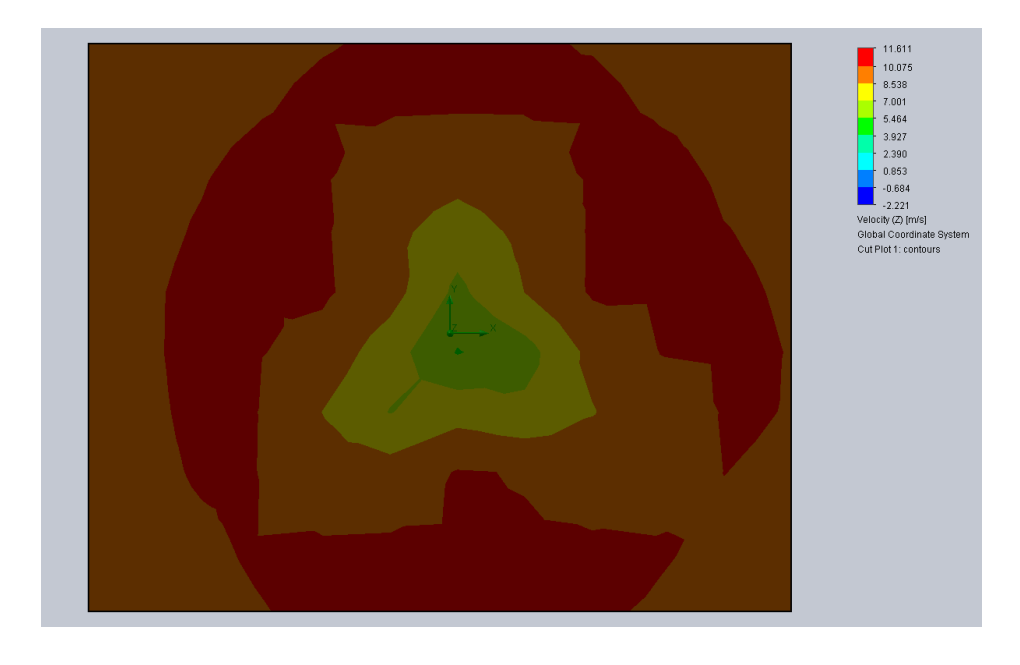

*Fuente 50:Elaboración Propia*

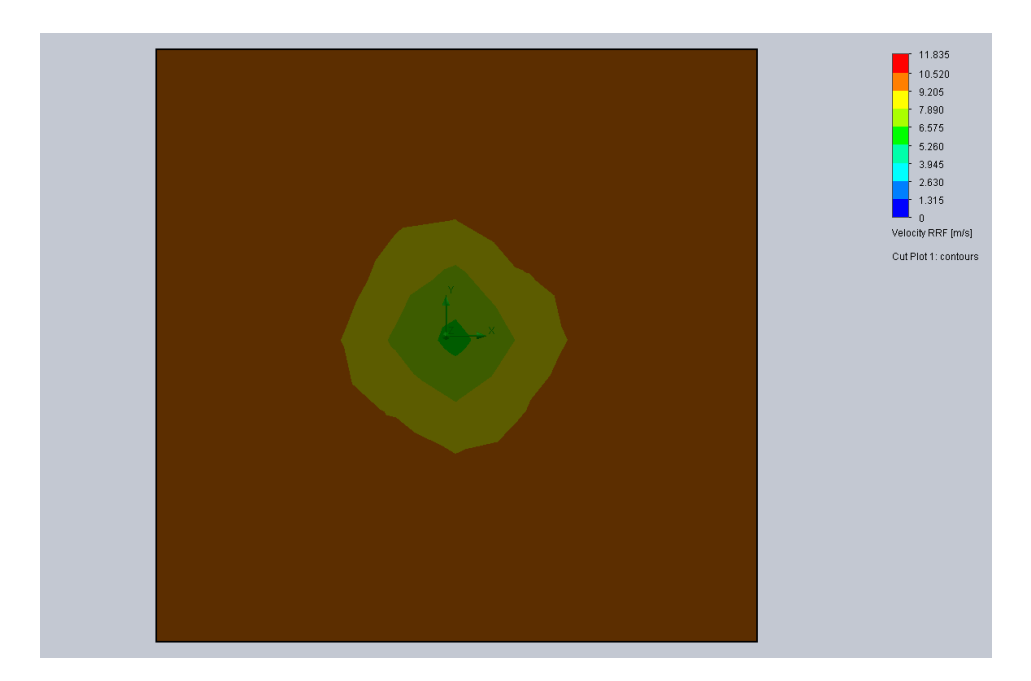

*Características del Viento en la Salida del Aerogenerador de Tres Alabes*

#### **3.4. Discusión de Resultados**

En su investigación denominada "Comparación de Aerogeneradores de Eje Horizontal y Vertical de Pequeña Potencia Mediante Estudio Experimental" El autor (Natanael Rolffot , 2015) describe en un cuadro las potencia de generación de una variedad de aerogenerador en función a un radio de entre 12 y 45 metros , en esta investigación se hizo de un radio de veinticinco metros de longitud , donde debería estar en un rango de entre 40 kW y 999 kW, nuestro aerogenerador dio un total de potencia de 653.660 kW a 10 m/s con lo que está dentro de los parámetros.

*Fuente 51:Elaboración Propia*

#### **CONCLUSIONES**

**-** Se obtuvieron las gráficas para los aerogeneradores de uno, dos, tres y cuatro alabes donde a 10 metros por segundo las potencias de salida de los aerogeneradores fueron de 550.87 KW para el aerogenerador de un alabe, 607.95 KW para el aerogenerador de dos alabes, 636.184 para el aerogenerador de tres alabes y 653.66 KW para el aerogenerador de cuatro alabes, con esto se llegó a la conclusión de que a partir de 3 alabes ya no se recomienda la adición de más alabes debido a que no se compensa el gasto en la fabricación frente a la potencia que genera la turbina en cuestión.

- Se simularon los aerogeneradores de uno, dos, tres y cuatro alabes mediante un software CAD llamado SolidWorks donde se utilizó un complemento llamado FlowSimulation con el cual pudimos ver el comportamiento del aire en la salida del rotor, visualizando una mejor área de captación de energía en los aerogeneradores de tres y cuatro alabes, donde recomendamos utilizar el rotor de tres alabes debido a la estabilidad que se proporciona a la hora de su funcionamiento.

# **BIBLIOGRAFÍA**

- Cevallos, D., & Guacho, R. (2013). *"Diseño y contruccion de un prototipo de generador eolico para una potencia de 200 Watts".* Quito: Escuela Politecnica Nacional.
- Chuquimamani, B. (2017). *"Analisis de la variacion del perfil alar en una turbina eolica de baja potencia".* Arequipa: Universidad Nacional de Arequipa.
- Narváez, J., & Vinueza, A. (2018). *"Diseño aerodinamico de alabes de 100 KW para aerogeneadores de eje horizontal ubicados en la zona del cerro villonaco".* Quito: Universidad Tecnologica Equinoccial.
- Natanael Rolffot , F. (2015). *Comparación de Aerogeneradores de Eje Horizontal y Vertical de Pequeña Potencia Mediante Estudio Experimental.* Cartagena: Universidad Politecnica de Cartagena.
- Povis, J. (2016). *"Estudio comparativo de perfiles aerodinamicos de alabes para una turbina eolica de 3 KW mediante metodo analitico y simulacion numerica".* Lima : Pontifica Universidad Catolica del Perú.
- Rodriguez, J. (2017). *"Analisis y diseño de un aerogenerador mediante simulacion 3D de dinamica computacional de fluidos".* Madrid: Universidad Carlos III de Madrid.
- Torroglosa, D. (2013). *"Diseño de un aerogenerador de 1.8 Mw".* Cartagena: Universidad Politecnica de cartagena".

**ANEXOS**

**Anexo A.Código de Ética de la Universidad Señor de Sipan**

# **IS INIVERSIDAD**<br>SEÑOR DE SIPÁN

**[www.uss.edu.pe](http://www.uss.edu.pe/)**

# **CÓDIGO DE ÉTICA VERSIÓN 2.0**

**APROBADO CON RESOLUCIÓN DE** 

**DIRECTORIO N° 024 - 2017/USS**

# Contenido

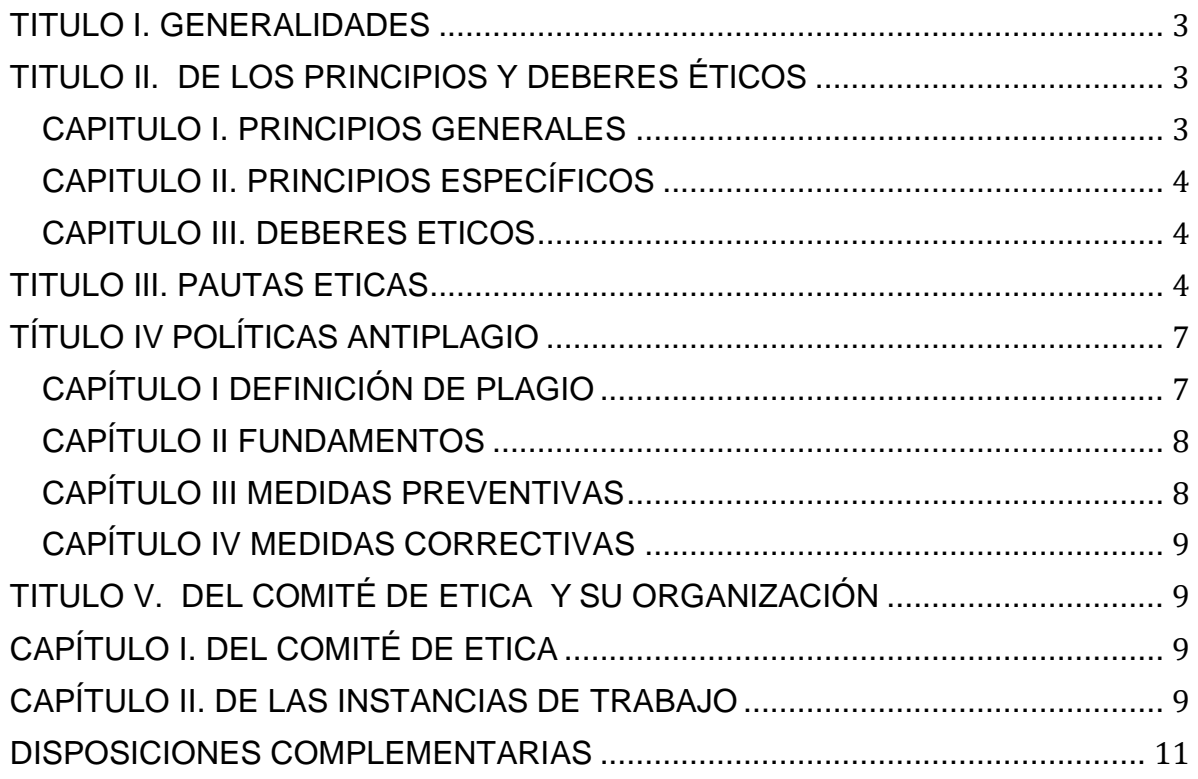

# TITULO I. GENERALIDADES

# <span id="page-69-0"></span>Artículo 1°: Finalidad

El Código de Ética de investigación de la Universidad Señor de Sipán (USS), tiene como finalidad proteger los derechos, la vida, la salud, la intimidad, la dignidad y el bienestar de la(s) persona(s) que participan en una actividad de investigación Científica, Tecnológica e innovación, ciñéndose a los principios éticos acogidos por la normativa nacional e internacional, y los acuerdos suscritos por nuestro país en la materia.

#### Artículo 2°: Objetivo

El Código de ética de Investigación de la Universidad Señor de Sipán tiene por objetivo definir los principios éticos que orientan la actividad investigativa y su gestión, por las autoridades, investigadores, docentes, estudiantes y egresados de la USS.

#### Artículo 3°: Alcance

El presente código de ética de investigación es de cumplimiento obligatorio para todas las autoridades académicas, administrativas, docentes, estudiantes, egresados y administrativo de la Universidad Señor de Sipán.

#### Artículo 4°: Base Legal

El Código de Ética de Investigación de la Universidad Señor de Sipán, se sujeta a los siguientes documentos normativos, pautas o documentos:

- a) Ley Nº 30220 Ley Universitaria.
- b) Ley Nº 28303, Ley marco de Ciencia, Tecnología e innovaciónTecnológica. Estatuto USS.
- c) Reglamento de Investigación de la Universidad.
- d) Decreto Legislativo Nº 822 y su modificación Ley Nº30276 Ley sobre el Derecho de Autor.
- e) Reglamento de Investigación de la USS.
- f) Reglamento de la Propiedad Intelectual de la USS

#### TITULO II. DE LOS PRINCIPIOS Y DEBERES ÉTICOS

#### <span id="page-69-2"></span>CAPITULO I. PRINCIPIOS GENERALES

<span id="page-69-1"></span>Artículo 5°: Son principios generales que rigen la actividad investigadora:

- a) Protección de la persona y la diversidad sociocultural.
- b) Cuidado del medio ambiente y de la biodiversidad.
- c) Consentimiento informado y expreso.
- d) Responsabilidad en la elección de los temas de investigación y en la ejecución de la misma.
- e) Respeto de las pautas deontológicas aceptadas y reconocidas por la comunidad científica.
- f) Rigor científico en las investigaciones.
- g) Divulgación de los resultados de las investigaciones de manera abierta, completa y oportuna a la comunidad científica.

# CAPITULO II. PRINCIPIOS ESPECÍFICOS

<span id="page-70-0"></span>Artículo 6°: Son principios específicos para los investigadores:

- a) Respeto al derecho de propiedad intelectual de los investigadores o autores
- b) Citar y referenciar adecuadamente las fuentes que se hayan incluido en el estudio, tal como se establece en las normas internacionales e institucionales.
- c) Se reconocerán la participación y contribución, solamente de los participantes en la investigación.
- d) La información obtenida se utilizará con la debida reserva y se utilizará para propósitos de los objetivos de la investigación.

# CAPITULO III. DEBERES ÉTICOS

<span id="page-70-1"></span>Artículo 7°: Son deberes éticos de los investigadores:

- a) Autonomía.
- b) Responsabilidad.
- c) Profesionalismo.
- d) Compromiso con la sociedad.
- e) Supervisión.
- f) Desarrollo profesional.

# TITULO III. PAUTAS ÉTICAS

<span id="page-70-2"></span>Artículo 8°: Conflicto de intereses

La Universidad de Señor de Sipán rechaza los conflictos de intereses. Esos conflictos se originan cuando un interés personal contrario al de la institución interfiere en la toma de decisiones. Al respecto, se muestran situaciones típicas que revelan un conflicto de intereses en el desempeño de las funciones:

- a) Utilizar bienes de la Universidad para beneficio personal.
- b) Participar en transacciones amañadas para beneficiar a determinados clientes o proveedores.
- c) Aceptar sobornos de clientes y proveedores de la Universidad.
- d) Participar en la gestión de otra institución de educación superior.

# Artículo 9°: Información confidencial

No se debe usar información confidencial de la institución para obtener algún beneficio personal o para beneficiar a un tercero. Tampoco se debe divulgar información confidencial que afecte los intereses de la institución, como por ejemplo:

- a) Datos personales de estudiantes, egresados, administrativos y docentes de la Universidad.
- b) Récord académico de los estudiantes, matriculados o no matriculados, y egresados, lo que incluye notas parciales y finales de los cursos, ubicación en el ranking.
- c) Investigaciones, proyectos y otras actividades que se encuentren protegidas por ser propiedad intelectual.
- d) Claves de acceso a los sistemas informáticos. El personal que trabaje con dicha información tiene la obligación de no revelarla sin la aprobación correspondiente de la Dirección de Tecnologías de la Información.

Artículo 10°: Manejo de documentos financieros, contables y académicos

La información contenida en este tipo de documentos debe reflejar el resultado real de las operaciones institucionales. La información tiene que ser veraz, oportuna, íntegra, exacta y completa para los usuarios finales, es decir, alumnos, colaboradores, auditores y directores.

Artículo 11°: Actos de deshonestidad académica

La Universidad Señor de Sipán condena toda práctica deshonesta que involucre las siguientes acciones:

- a) Cometer plagio u otro tipo de procedimiento análogo, ya sea durante las evaluaciones académicas o en la elaboración de trabajos.
- b) Perturbar el normal desarrollo de las actividades académicas o institucionales.
- c) Contravenir los principios, fines o disposiciones de la Universidad contenidos en su Estatuto y en sus reglamentos.
- d) Adquirir o divulgar indebidamente el contenido de las pruebas académicas.
- e) Acceder y usar indebidamente información académica o administrativa de la Universidad.
- f) Entregar documentos de identidad a terceros para permitirles el ingreso a las instalaciones de la Universidad o a los servicios que brinda.
- g) Realizar cualquier tipo o forma de activismo o proselitismo político partidario.
- h) Utilizar documentos falsos, fraudulentos o adulterados para acreditar un hecho u obtener cualquier tipo de ventaja o beneficio académico o económico.
- i) Cualquier tipo de suplantación.
### Artículo 12°: Comportamiento de los estudiantes

Los estudiantes de la Universidad Señor de Sipán deben adoptar un comportamiento apropiado. Están llamados a:

- a) Cuidar los ambientes del campus, evitando realizar daños en la infraestructura y el mobiliario asignado durante su estadía en la Universidad.
- b) Evitar actitudes que vayan en contra del pudor y de las buenas costumbres.
- c) No practicar juegos de azar con apuestas u otros semejantes dentro de las instalaciones de la Universidad.
- d) Tener un lenguaje adecuado dentro de las instalaciones de la Universidad.

### Artículo 13°: Respecto de los investigadores

- a) Actuar con responsabilidad, y honestidad, manteniendo el compromiso de su propia conciencia como investigador.
- b) Cumplir con las normas institucionales, nacionales e internacionales que regulen la investigación y las que velen por la protección de las personas; animales y medio ambiente.
- c) Promover y contribuir al desarrollo del pensamiento reflexivo crítico y de las competencias y actividades propias de la investigación.
- d) Describir sus investigaciones tal y como las realizó; utilizando las normas y procedimiento metodológicos pertinentes.
- e) Comunicar los hallazgos de su investigación de manera abierta, completa, prudente y oportuna a la comunidad científica.
- f) Estimular y apoyar la divulgación y publicación de sus investigaciones.
- g) Realizar investigaciones que aumente el bienestar de la población.
- h) Citar las fuentes bibliográficas y otras investigaciones siguiendo las normas de Derechos de Autor y de Propiedad Intelectual.
- i) Guardar la confidencialidad y anonimato sobre los datos de las personas que participan en la investigación.

Artículo 14°: Respecto de los investigados y de lo investigado:

- a) Respetar las condiciones de salud, de integridad física, psicológica y moral de las personas o grupos que participan en el estudio.
- b) Solicitar y obtener el consentimiento expresado e informado de laspersonas sujetos investigación.
- c) Respetar la idiosincrasia y la cultura de los participantes en la investigación.
- d) Garantizar el bienestar de las personas, animales y plantas, como objeto de investigación.
- e) Garantizar el almacenamiento adecuado de la información obtenida para el estudio.
- f) Aplicar en todo momento los criterios de confidencialidad y anonimato.
- g) Presentar los resultados respetando las normas de Propiedad Intelectual.

Artículo 15°: Respecto de la Comunidad

- a) Toda investigación debe promover acciones que protejan el medio ambiente y la biodiversidad, teniendo el respeto a todas y cada una de las especies de seres vivos y sus variedades, así como a la diversidad genética.
- b) Las estrategias que desarrollen docentes y estudiantes, según la naturaleza de la investigación, propiciarán la relación con la comunidad en el marco de la proyección, extensión y la responsabilidad social universitaria.
- c) Promover el respeto por la cultura y normatividad de las instituciones y organismos con las que se vinculen los investigadores.

### Artículo 16°: Respecto de la USS

- a) Presentar a los sujetos, grupos y comunidades involucradas en la labor de investigación, a la comunidad científica, con honestidad, veracidad y confidencialidad.
- b) Difundir los resultados obtenidos en cumplimiento de las normas de Derechos de Autor y de la propiedad intelectual de la universidad.
- c) Reconocer a todos los autores y colaboradores, así como los patrocinios económicos, subvenciones o ayudas financieras.
- d) Vincular la universidad a la empresa promoviendo la innovación y facilitando la transferencia tecnológica, siempre respetando los fines y principios de USS.
- e) Los miembros de la comunidad universitaria deberán respetar las normas de uso de los recursos de la USS, las que van asociadas a la visión y misión de la institución.
- f) Respetar el nombre y los fines y principios de la universidad, así como las normas de seguridad en el campus.

# TÍTULO IV POLÍTICAS ANTIPLAGIO

# CAPÍTULO I DEFINICIÓN DE PLAGIO

Artículo 17°: El INDECOPI diferencia entre plagio servil y plagio inteligente. El primero tiene lugar cuando una obra ajena es presentada como propia, lo que significa que se le ha transcrito cambiando sólo el título y nombre del autor, sin modificar su contenido. El segundo tiene lugar cuando se pretende hacer pasar como propia una obra ajena, introduciendo solo algunas variaciones en el texto. También constituye una infracción cuando una obra se ha publicado sin permiso del autor; o si se han eliminado o modificado algunas partes de la misma.

# CAPÍTULO II FUNDAMENTOS

#### Artículo 18°: Software antiplagio

La Universidad Señor de Sipán cuenta con un programa informático o software para detectar el plagio.

Artículo 19°: El plagio influye negativamente en la formación académica de los estudiantes universitarios, especialmente en la formación de sus valores, tales como honestidad y la responsabilidad.

Artículo 20°: Del mismo modo, limita el desarrollo de sus capacidades para la investigación, el uso de las fuentes especializadas y la redacción científica; por lo que atenta contra la formación de competencias necesarias para un eficaz y eficiente ejercicio profesional en el futuro.

Artículo 21: En consecuencia, corresponde a la universidad implementar medidas preventivas y correctivas que permitan combatir el plagio entre los miembros de la comunidad universitaria, especialmente entre sus estudiantes, contribuyendo, de este modo, a la formación de profesionales y ciudadanos caracterizados por su honestidad y responsabilidad.

### CAPÍTULO III MEDIDAS PREVENTIVAS

Artículo 22: Instruir a todos los miembros de la comunidad universitaria, en el uso correcto de las fuentes de información, tal como se establecen en las normas internacionales sobre la materia. Incorporar estos conocimientos en los planes de estudio de todos los programas de pregrado y posgrado.

Artículo 23°: Dar a conocer a los estudiantes y docentes las formas específicas en que se manifiesta el plagio en los trabajos académicos y orientarlos acerca de los efectos negativos de esta práctica.

Artículo 24°: Dar a conocer los diferentes niveles de responsabilidad que corresponde a los estudiantes, docentes y asesores de tesis y trabajos de investigación, en los diferentes tipos de plagio que pudieran presentarse.

Artículo 25°: Sensibilizar a los estudiantes acerca de las consecuencias negativas del plagio y las sanciones que corresponderían por incurrir en el mismo.

Artículo 26°: Coordinar las actividades académicas de los estudiantes, de manera que no se sobrecarguen con tareas que sean materialmente imposibles de realizar y los induzcan a adquirir trabajos ya elaborados o a plagiar del internet u otras fuentes.

Artículo 27°: Los docentes deben utilizar parte de las horas lectivas para que los estudiantes realicen sus trabajos en el aula, por lo menos de forma parcial.

Artículo 28°: Se debe ser minucioso en la revisión y riguroso en la calificación de los trabajos de investigación encomendados a los estudiantes.

### CAPÍTULO IV MEDIDAS CORRECTIVAS

Artículo 29°: Los autores de los trabajos académicos que contengan evidencias de plagio serán sancionados de acuerdo a las normas institucionales.

Artículo 30°: La responsabilidad por el plagio alcanza también a los docentes, asesores y miembros de los consejos de redacción, que han revisado y aprobado proyectos, informes, tesis, artículos, libros u otros, en los que se detecte que se ha incurrido en plagio

### TITULO V. DEL COMITÉ DE ETICA Y SU ORGANIZACIÓN

# CAPÍTULO I. DEL COMITÉ DE ETICA

Artículo 31°: El Comité de Ética de Investigación, tiene como mandato asegurar el compromiso ético de los investigadores, así como certificar y supervisar que las investigaciones que sean sometidas a su consideración, tanto que sean llevadas a cabo o promovidas por la Universidad como por terceros, cumplan con los principios éticos de la investigación.

Artículo 32°: Son funciones del Comité:

- a) Elaborar el Código de ética de la Investigación en la USS, proponer las modificaciones que puedan ser pertinentes y aclarar cualquier duda respecto a su interpretación.
- b) Revisar y evaluar los casos en los que se genere algún conflicto ético en la labor investigativa de la USS.
- c) Promover y asegurar el cumplimiento de las buenas prácticasinvestigativas en la Universidad.
- d) Promover en la Comunidad Académica la reflexión sobre los temas relacionadas a la ética de Investigación.
- e) Promover diversas actividades de capacitación en ética de investigación dirigidas a la comunidad universitaria.
- f) Realizar esfuerzos de distinto tipo para la difusión de su rol y actividades que promuevan la reflexión ética sobre asuntos de investigación.
- g) Elaborar un informe anual sobre la labor realizada.

### CAPÍTULO II. DE LAS INSTANCIAS DE TRABAJO

Artículo 33°: El Comité cuenta con dos instancias de trabajo:

- a) El Comité de ética Institucional, como la última instancia, conformado por un representante de la oficina de Asesoría Legal, el director de investigación como secretario técnico, los jefes de las unidades de investigación de las facultades, a propuesta del Vicerrectorado de Investigación y ratificado por el Consejo Universitario. El Vicerrector de Investigación preside este Comité, podrán invitar a especialistas de otras instituciones para solicitar su opinión.
- b) El Comité de ética de Facultad como la primera instancia, conformado por tres o más miembros, serán docentes con experiencia en la investigación, y coordinadores de investigación de cada escuela profesional. Sin perjuiciode ello, cuando la naturaleza de los asuntos a resolver lo justifique, podrán invitar a especialistas de otras instituciones para solicitar su opinión.

Artículo 34°: Los miembros del Comité ejercerán sus funciones por un período de dos (02) años. Sus miembros serán renovados, a propuesta del vicerrectorado de investigación.

# CAPÍTULO III. SANCIONES

Artículo 35°: El Órgano de la Alta Dirección establece los mecanismos que permitan una actuación correcta, transparente y leal de los investigadores y colaboradores.

Corresponde al Vicerrectorado de Investigación, o quien haga de sus veces, en ese sentido, dicho órgano está encargado de:

- a) Difundir el Código de Ética para la Investigación en la Universidad Señor de Sipán.
- b) Diseñar, establecer, aplicar y difundir las sanciones a los investigadores y colaboradores que incumplan con los principios, deberes y obligaciones del presente Código y respeten sus prohibiciones.

Artículo 36°: Sanciones

- a) La transgresión de los principios y deberes establecidos en el Título II y de las prohibiciones señaladas en el Título IV, del presente, se considera infracción al presente Código, generándose responsabilidad pasible de sanción.
- b) Las sanciones aplicables por la transgresión del presente Código no eximen de las responsabilidades civiles y penales que deriven del caso.

#### Artículo 37°: De las sanciones a imponerse.

En caso de incumplimiento por parte de algún investigador de las normas establecidas en el presente código, los miembros del Comité de ética podrán decidir lo siguiente y tomando en cuenta el clasificador de faltas disciplinarias tipificado en el artículo 8 del Reglamento de régimen disciplinario de docentes de la Universidad Señor de Sipán:

a) Amonestación;

- b) Suspensión temporal de hasta seis meses; o
- c) Exclusión.

Artículo 38°: Para efectos de imponer alguna de las sanciones del presente artículo, el Comité de Ética deberá considerar, entre otras circunstancias, la gravedad de la falta, la reincidencia y la conducta del asociado durante el procedimiento de investigación.

Las investigaciones de violaciones al presente Código de Ética serán realizadas de oficio o a pedido de parte, sea o no sea ésta miembro de la Universidad u órgano de representación de ésta. El procedimiento tendrá un carácter confidencial. La violación de la confidencialidad de la investigación será considerada una falta muy grave de los miembros de comité.

- a) Se contará con un Registro de Sanciones Éticas en la investigación y anótese en él las sanciones producidas por la transgresión del presente Código.
- b) El Registro deberá contener los datos personales del investigador, la sanción impuesta, el tiempo de duración y la causa de la misma.
- c) La inscripción en el Registro será registrada en el legajo personal del docente que se archiva en la oficina de Gestión del Talento Humano.

Artículo 39°: Obligación de comunicar o denunciar los actos contrarios al Código.

Todo investigador o colaboradores, bajo responsabilidad, tiene el deber de comunicar, así como la persona natural o jurídica tiene el derecho de denunciar, los actos contrarios a lo normado en el presente Código, ante el Comité Institucional de Ética en Investigación de la entidad afectada o al órgano que haga sus veces.

#### DISPOSICIONES COMPLEMENTARIAS

Artículo 40°: El presente Código de Ética para la Investigación en la Universidad Señor de Sipán rige a partir de su aprobación de Consejo Universitario con la emisión de Resolución Rectoral.

Artículo 41: Los aspectos no contemplados en el presente Código EI, serán resueltos por el Comité de Ética de acuerdo a las declaraciones y normativa de Ética en investigación vigentes.

Artículo 42°: El Comité Institucional de Ética en Investigación, revisará cuando sea necesario, el presente reglamento formulando y proponiendo modificaciones adecuándolo a la legislación especializada que se dicte en la materia.

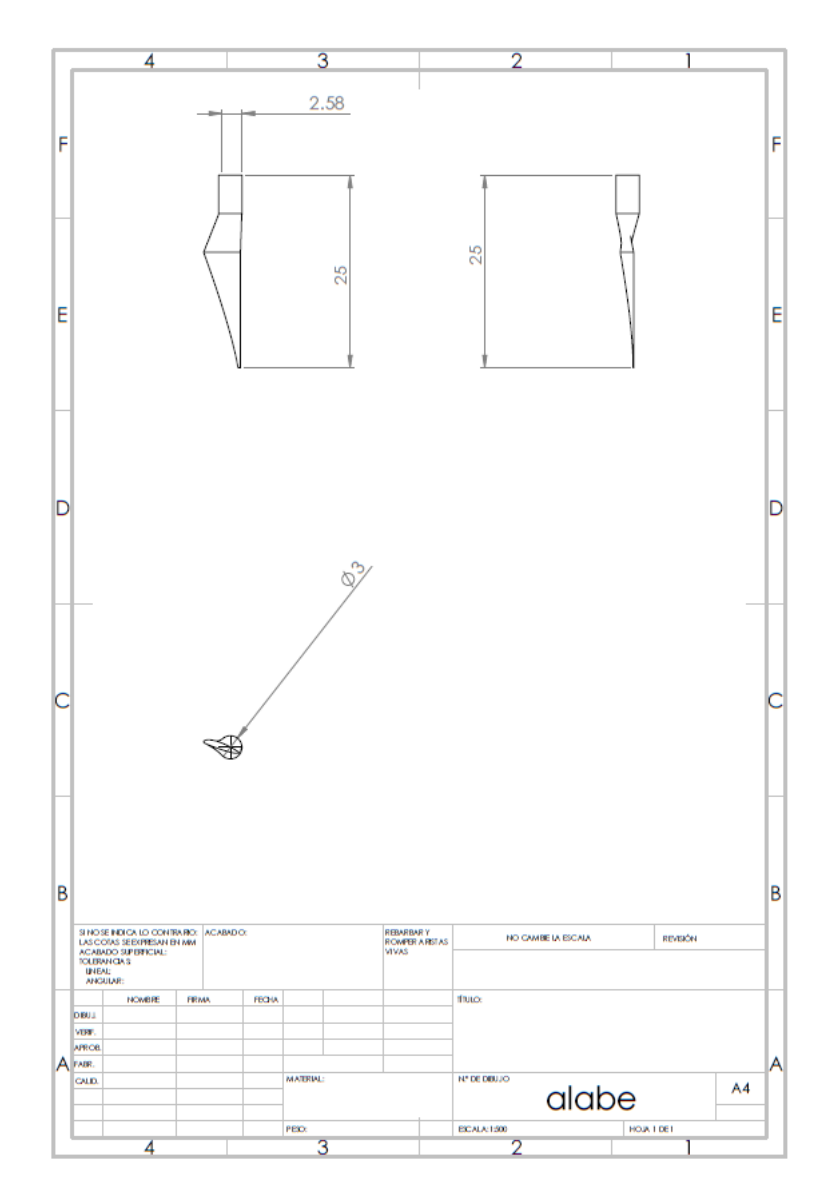

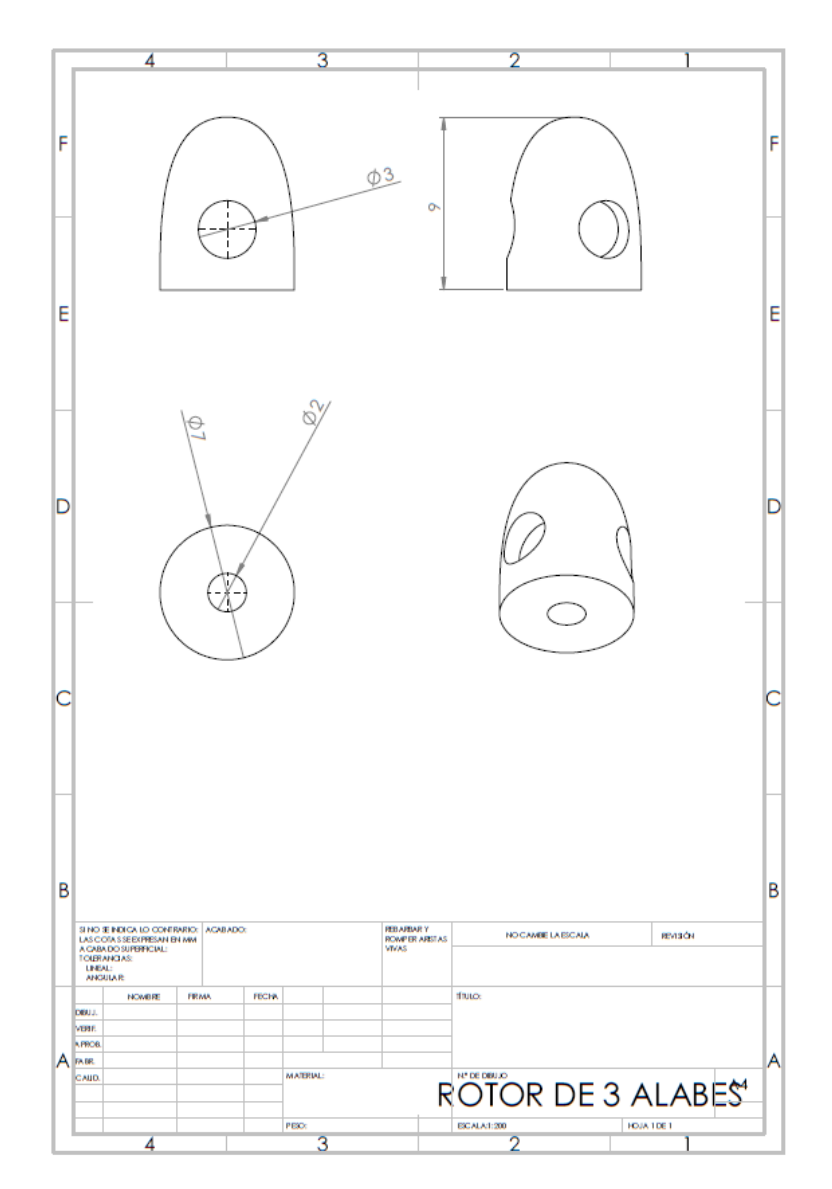

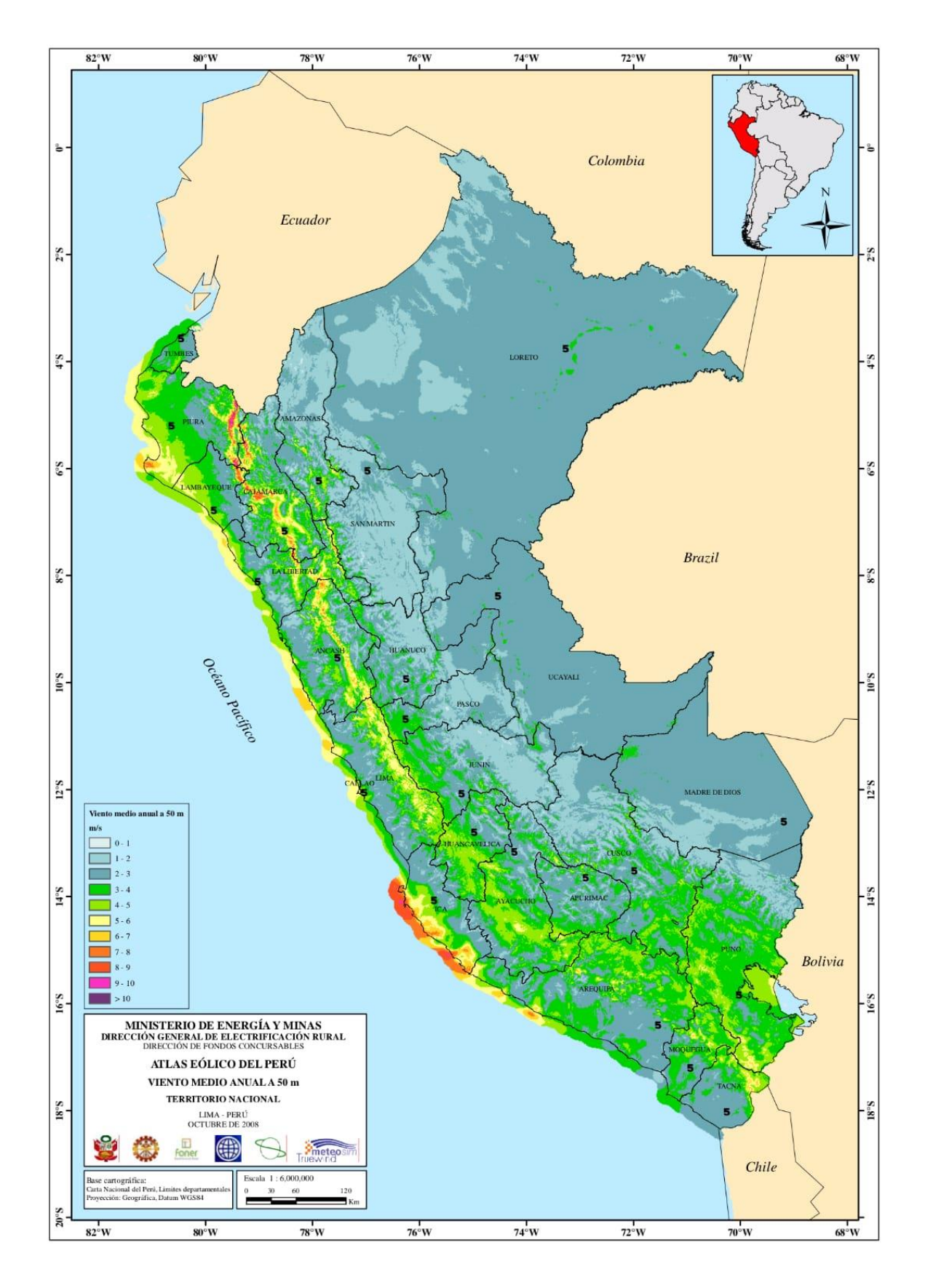

**Anexo D. Rosa del viento en Perú**